**Секция ИНФОРМАЦИОННЫХ ТЕХНОЛОГИЙ**

Студ. Ф.Д. Мезяк Науч. рук. ассистент Е.В. Барковский (кафедра информационных систем и технологий, БГТУ)

# РЕАЛИЗАЦИЯ НА JAVASCRIPT МЕТОДА ВЕКТОРИЗАЦИИ ГРАФИЧЕСКОЙ ИНФОРМАЦИИ

В настоящее время алгоритмы векторизации объектов встроены в программную среду многих графических редакторов. Для того, чтобы получить векторное изображение из графической информации выполняется ее трассировка. Основная задача трассировки состоит в том, чтобы на базе отсканированного растрового изображения получить его векторный аналог. На практике это означает создание серии векторных контуров, в целом совпадающих по форме с реальными объектами исходного растрового изображения, с которыми в дальнейшем можно выполнять любые преобразования, допустимые для векторных контуров. Однако следует иметь в виду, что трассированные изображения внешне не являются полными копиями исходных растровых рисунков и представляют собой лишь их значительно упрощенный вариант, который можно рассматривать как исходный материал для последующей обработки. Попытка добиться большей схожести растрового изображения рисунка, полученного в результате трассировки, - далеко не лучшее решение, так как зачастую ведет к формированию огромного количества векторных контуров, с которыми затем слишком сложно, а то и невозможно работать. Оптимальным считается создание векторных контуров, совпадающих по числу с количеством реальных объектов растрового изображения и соответствующих им [1].

Существующие программные методы векторизации в Adobe IIlustrator не всегда применимы к определенным изображениям (отсканированным текстам, графикам, диаграммам, изображениям со множеством артефактов). Например, для использования какой-либо отсканированной диаграммы в математическом исследовании или анализе необходимо точно определить координаты точек, а также правильно построить траектории, соединяющие эти точки. Чтобы работать с такими сложными изображениями, можно подключить скрипт на базе JavaScript, и прописать для каждой задачи конкретное решение для улучшения качества векторизации.

Объект трассировки, который связывает исходный элемент растрового изображения с группой подключаемых модулей векторной графики, созданной путем трассировки, можно инициировать с помощью PlacedItem.trace или RasterItem.trace (). Создание скрипта, содержащего новый метод векторизации, будет начинаться именно с этих элементов. Результирующий объект Plugin Item представляет группу векторных изображений, который также может быть использован при трассировке.

Скрипт может выполнять операцию трассировки, игнорируя все другие процессы, вызвав Application.redraw (). Все операции, связанные с автоматической трассировкой, являются асинхронными. Поэтому скрипт должен вызывать redraw после создания объекта трассировки, но только перед объектами в коде, которые открывают доступ к свойствам векторного изображения или расширениям трассировки для преобразования ее результата в группу художественных элементов. То есть если исходное изображение – диаграмма или график, и необходимо получить точки в комплексе с названиями, численными обозначениями, то в скрипте, выполняющим трассировку важна последовательность выполняемых задач и перед обращением к свойствам трассировки необходимо обязательно вызвать перерисовку (redraw).

В Adobe Illustrator векторизация, выполняемая через скрипт, имеет схожий результат, если бы она выполнялась в самой программе. Для того чтобы ее улучшить можно дополнительно прописать одно или несколько действий после задания свойств трассировки.

Следует отметить, что операция представляет собой 8 условных операторов для определения контура; подсчета узлов, определения их направления; определение длины траектории контура; размещение узлов на равном расстояние друг от друга и т.д. Для корректной работы скрипта необходимо создать окно настроек, а также необходимые пути для внедрения функций, которые запустят скрипт. На рис. 1 представлен результат сегментного деления контура графической информации.

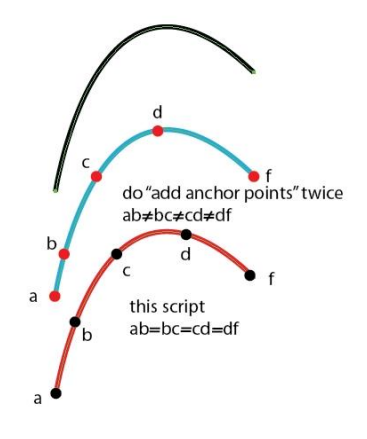

**Рисунок 1 — Результат сегментного деления**

Следует отметить, что для работы с графиками будет полезным деление его на сегменты равные числу прерывания векторной траектории узлами, определяющие ее направление, или опорными точками. Для удобства работы с контуром также возможно сдвинуть опорные

```
точки на равные расстояния друг от друга (рис. 2).<br>for(var i = idx; i < p.length; i++){
             pnts2.push(getDat(p[i]));
             if(adiNextLDir > 0)pnts2[prts2.length-1][2] = adjHanP(p[i], 0, 1-adjNextLDir);if(nidx == i)if(ar.length > 0)if(need2sort){
                   ar.sort();
                   ar = getUniq(ar);if(i == p.length - 1 && idx == 0){
                   adjFirstLDir = ar[sr.length-1];pnts2[pnts2.length - 1][1] = adjHanP(p[i], 1, ar[0]),ar. unshift(0);ar.push(1);nxi = parseIdx(p, i + 1);if(nxi < 0) break;q = [p[i].anchor, p[i].rightDirection,
                      p[nxi].leftDirection, p[nxi].anchor];
                 if(arFq(q[0], q[1]) && arrEq(q[2], q[3])){for(j = 1; j < ar.length - 1; j++){
                     pnt = bezier(q, ar[j]);pnts2.push( [pnt, pnt, pnt, PointType.CORNER] );
                   \mathbf{1}} else {
                   for(j = 1; j < ar.length - 1; j++){
                     pnts2.push( getDivPnt(q, ar[j-1], ar[j], ar[j+1]));
                   \mathbf{R}\mathbf{1}adjNextLDir = ar(ar.length - 2];] else {
                 adjNextLDir = 0;if(ents.length > 0){
                 ar = pnts.shift();nidx = ar.shift();R
             \} else {
               adjNextLDir = 0;\mathbf{1}if(adjFirstLDir > 0) pnts2[0][2] = adjHanP(p[0], 0, 1 - adjFirstLDir);
           if(pnts2.length > 0) applyData2AfterIdx(p, pnts2, idx - 1);
```
#### **Рисунок 2 — Код для определения сегментов контура**

Так как данный скрипт работает с контурами, требуется новое условие к самой трассировке, которое необходимо добавить к перерисовке (redraw). Обычно при трассировке изображений алгоритм старается построить замкнутую площадь, определяя опорные точки, которые строят форму объекта на изображении. В случае работы с графиками, диаграммами или иными контурами необходимо отделить абрис от заливки (рис. 3).

```
rgbCol.read = 28;rgbCol.green = 99;rgbCol.blue = 48:aDoc.defaultFillColor = rgbCol;
app.executeMenuCommand("Find Fill Color menu item");
var rgbCol2 = new RGBColor();
rebcol2, red = 255:
rgbCol2.green = 0;rgbCol2.blue = 0;app.redraw();
       if (aDoc.selection.length > 0) { alert("found color1"); }
aboc.selection = null;<br>aboc.selection = null;<br>aboc.defaultFillColor = rgbCol2;<br>app.executeMenuCommand("Find Fill Color menu item");
app.redraw();
       if (aDoc.selection.length > 0) { alert("found color2"); }
aDoc.selection = null;
var rgbCol3 = new RGBColor();
rgbCol3.read = 0;
rgbCol3.green = 0;rgbCol3.blue = 255;|<br>|aDoc.defaultFillColor = rgbCol3;<br>|app.executeMenuCommand("<mark>Find Fill Color menu item")</mark>;
app.redraw();
       if (aDoc.selection.length > 0) { alert("found color3"); }
```
Рисунок 3 — Код для определения цвета выделенных элементов

Для корректной работы этого элемента скрипта отсканированное изображение необходимо перевести в цветовое пространство RGB. Скрипт во время операции перерисовки перед самой трассировкой обращается к подготавливаемым векторным изображениям и отделяет абрис от заливки, выделяя и запоминая пиксели определенного цвета. Внедрение серого и белого цвета помогает программе настроить диапазон тона для конкретного цвета от 0 до 256. Это позволит избежать рваного или ступенчатого контура в результате трассировки, а также позволит избежать изменения масштаба изображения, хоть они и незначительны [2].

Таким образом, существует множество возможностей модернизировать метод векторизации, чтобы использовать его для специфических изображений. Для подготовки векторизации изображения можно внедрить в программу множество плагинов, выполняющих различные функции. Использование скриптинга на базе JavaScript позволяет взаимодействовать пользователю напрямую с функциями и свойствами, к которым просто обращаться с помощью объектов.

#### ЛИТЕРАТУРА

1. Шляхтина С. Трассировка изображений в AdobeIllustrator. / Компьютерпресс. – 2008 – № 3 – С. 4–8

2. Adobe Illustrator CC 2015.

3 Scripting Reference: JavaScript [Электронныйресурс]. URL: https://www.adobe.com/content/dam/acom/en/dev-

net/illustrator/pdf/Illustrator\_JavaScript \_Scripting\_Reference\_2015\_3.pdf (Дата обращения: 20.04.2021).

Студ. К.С. Марчук Науч. рук. проф. П.П. Урбанович (кафедра информационных систем и технологий, БГТУ)

# ИССЛЕДОВАНИЕ БЫСТРОДЕЙСТВИЯ АСИММЕТРИЧНОГО **КРИПТОГРАФИЧЕСКОГО АЛГОРИТМА ECDSA**

ECDSA (Elliptic Curve Digital Signature Algorithm) – криптографический алгоритм с открытым ключом для создания цифровой подписи, определённый в группе точек эллиптической кривой [1].

Эллиптические кривые - математический объект, который может быть определен над любым полем. Эллиптическая кривая над вещественными числами - это множество точек, описываемых уравнением

$$
y^2 = (x^3 + ax + b) \bmod p
$$

при этом константы (а и b- вещественные числа) должны удовлетворять условию [2, 3]:

$$
4a^3+27b^2\neq 0 \bmod p.
$$

Нетрудно понять, что вид ЭК также задается парой чисел: а и b. В сравнении с RSA, DSA и DHECDSA является наиболее быстродействующим.

Параметрами алгоритма ECDSA являются эллиптическая кривая с параметрами *a*, *b*, *p*, базовой точкой *G*, порядком кривой *n*. Все перечисленные параметры являются открытыми. Субъекту принадлежат открытый ключ  $Q$ , секретный ключ  $d$ и случайное число  $k$ , которое используется при создании подписи, во избежание повторяемости подписей с течением времени, и затем сразу же удаляется [4]. Открытый ключ  $O$  является точкой на кривой и получается в результате операции скалярного умножения базовой точки на значение секретного ключа:  $0 = dG$ .

В работе используется вариант эллиптической криптографии secp256k1 [3]. В ECDSA секретный ключ - это случайное целое число между 1 и значением порядка - количеством элементов группы. Основными операциями в алгоритме являются сложение точек эллиптической кривой и удвоение точки. Обе эти операции используются для выполнения скалярного умножения точки на натуральное число посредством разбиения на ряд операций удвоения и сложения точек. Если мы складываем два значения, кратных G, то получаем значение, кратное  $G$  (т.е. значения, кратные  $G$ , замкнуты относительно операции сложения) [2, 3]. В случае, если деление в любой

из операций имеет остаток, деление заменяется на умножение на число, обратное по модулю р.

Скалярное умножение точки эллиптической кривой на натуральное число L раскладывается на последовательность операций таким образом, чтобы получились только операции сложения и удвоения точек. Пример:

 $L=13 \Rightarrow L=12+1=6*2+1=3*2*2+1=(2+1)*2*2+1.$ 

Теперь, вместо 13 операций сложения точки с самой собой, мы получили 3 операции удвоения и 2 операции сложения, что заметно ускоряется процесс вычислений.

Алгоритм генерации и верификации подписи содержит 3 основные операции: вычисление открытого ключа, создание подписи, проверка подписи. Вычисление открытого ключа - операция скалярного умножения.

В данном случае скорость выполнения зависит от количества операций. Для примера разберём 3 варианта возможного количества операций для ключа длиной 8 бит. Ключи длиной в 8 бит представим как: 1000000 (128), 11111111 (255), 10101100 (172). После разложения на базовые операции в первом случае имеем 7 операций удвоения, во втором - 7 удвоения и 6 сложения, в третьем - 7 удвоения и 3 сложения. Легко заметить, что от длины ключа зависит количество операций удвоения, а от состава битов ключа зависит количество операций сложения. При создании подписи также наиболее затратной по времени операцией является скалярное умножение точки. В алгоритме проверки подлинности подписи также наиболее затратной по времени является операция скалярного умножения, которое проводится дважды  $(pnc. 1)$ .

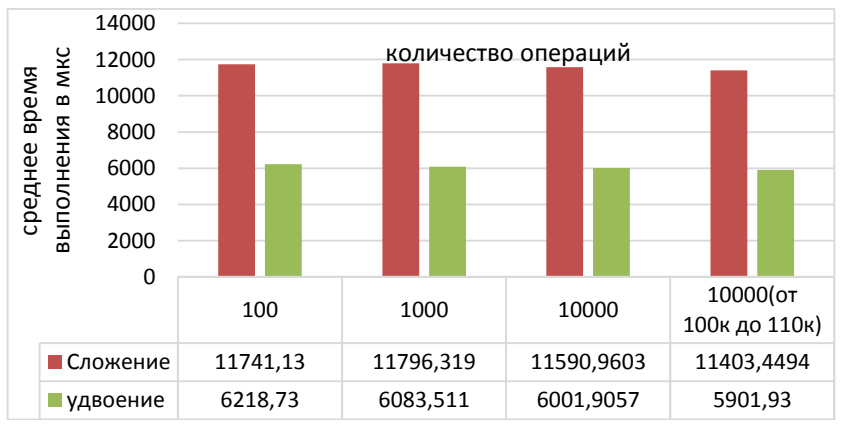

Рисунок 1 - Результаты измерения скорости выполнения операций сложения и удвоения (в мкс)

Как видно, операция сложения занимает в среднем почти в два раза больше времени, чем операции удвоения. Как было отмечено выше, при одинаковом порядке ключа количество операций разнится в зависимости от его состава бит. И чем больше операций сложения придётся совершить, тем дольше он будет выполняться.

Отметим, что реализация алгоритма написана языке С# без использования сторонних библиотек, а все временные измерения проводились с помощью встроенных средств.

Также рассмотрим зависимость временных затрат для создания открытого ключа, подписи и проверки подписи в зависимости от порядка ключа d и k в мкс от наличия операций сложения (рис. 2). По времени создание открытого ключа и создание подписи практически идентичны, поскольку d и k одинаковы как по порядку, так и по составу бит.

Легко заметить, что время создания открытого ключа и создания подписи линейно возрастают с возрастанием порядка d и k, а при максимально возможном количестве операций сложения время, затрачиваемое алгоритмом, возрастает почти в 3 раза, относительно времени без операций сложения. В то же время скорость проверки подписи всегда выполняется с примерно одинаковой скоростью.

На основании полученных данных можно сделать вывод: если требуется ускорить работу алгоритма, то стоит использовать числа d и  $k$ , создающие наименьше количество операций сложения, но, если данная особенность системы будет известна злоумышленнику, то будет значительно проще найти секретные  $d$  и  $k$ .

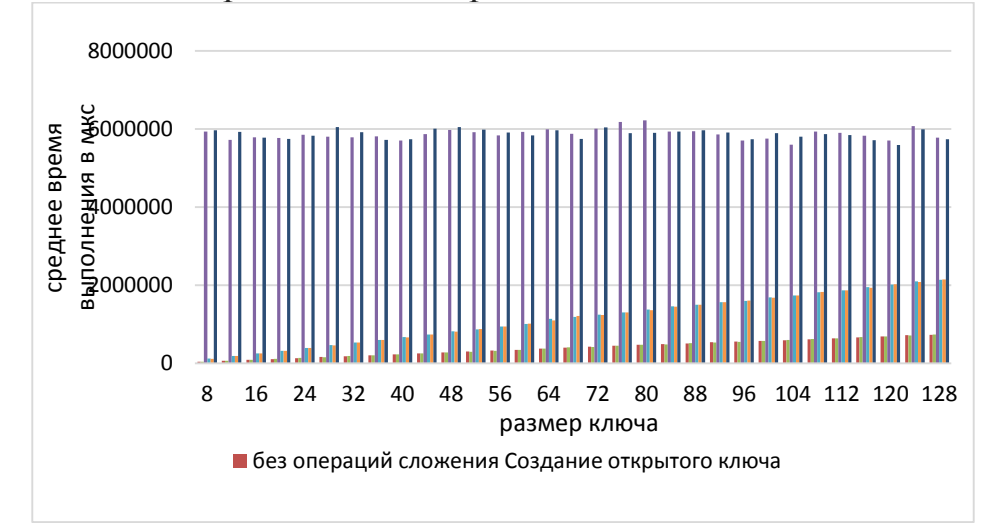

Рисунок 2 - Зависимость времени выполнения алгоритма от наличия операций сложения (в мкс)

#### ЛИТЕРАТУРА

1. Острик, В. В., Алгебраическая геометрия и теория чисел: рациональные и эллиптические кривые / В.В. Острик, М. А. Цфасман-М.: МЦНМО, 2001. - С. 48.

2. Урбанович, П. П. Защита информации методами криптографии, стеганографии и обфускации: учеб.-метод. пособие для студ./ П. П. Урбанович. – Минск: БГТУ, 2016. – 220 с.

3. Урбанович, П. П. Лабораторный практикум по дисциплинам «Защита информации и надежность информационных систем» и «Криптографические методы защиты информации». В 2 ч. Ч. 2. Криптографические и стеганографические методы защиты информации: учеб.-метод. пособие для студ. вузов / П. П. Урбанович, Н. П. Шутько. – Минск: БГТУ, 2020. – 226 с.

4. Марчук, К.С. Использование теории групп точек на эллиптической кривой для создания электронной подписи / К.С. Марчук // 70 я научно-техническая конференция учащихся, студентов и магистрантов: сб. науч. работ: в 4-х ч. Ч. 4. – Минск: БГТУ, 2019. – С.408 – 412.

УДК 519.688, 510.52

Student K.D. Tsybulka Supervise N.V. Patsei (Department of software engineering, BSTU)

### **QUANTUM GROVER'S ALGORITHM MODELING**

Well known that the main distinction between quantum computers and ordinary ones is the representation of information bit as a superposition (the value of a qubit situated between 0 and 1). So, that feature allows solving some problems quite quickly, when ordinary computers cannot solve them in real-time [1].

One of the many quantum computer superiority over a classical computer is its searching speed. For demonstrate quantum computers advantages we chose one of the most popular – Grover's algorithm. Grover's algorithm can speed up an unstructured search problem quadratically [2-3]. It can serve as a general trick or subroutine to obtain quadratic run time improvements for a variety of other algorithms. It is called the amplitude amplification trick.

If consider the usual linear algorithm for finding, from the *N* element set one specific, it is needed to check on average *N*/2 of those elements, and in the worst case, all *N* of them. On a quantum computer, we can find the item in just  $\sqrt{N}$  steps with Grover's amplitude amplification trick. A quadratic speedup is a substantial time-saver for finding items in big sets of data. And the best part of this algorithm is it does not use the list's internal structure, which makes it generic for different data structures.

For example, we had a checked item among *N* other items. And if present a search function as a black box, this function will return 1, if element is checked and 0otherwise.That is because we need an Oracle which will perform modification of  $|x\rangle$  to  $-|x\rangle$  if it is checked element and do nothing if it is a usual element.

Geometrically the unitary matrix  $U_f$  corresponds to the reflection of the initial one for the element  $|x\rangle$  in the *N*-dimensional vector space:

$$
U_f|\mathbf{x}\rangle = (-1)^{f(x)}|\mathbf{x}\rangle.
$$

This method is called amplitude amplification. And it is, as the name implies, increases the likelihood of selected items, respectively weakening the likelihood of others. Now let's demonstrate how amplitude amplification can help to find an element. First, it is needed a uniform superposition, which describes an equal probability of guessing an item from a set:

$$
|s\rangle = \frac{1}{\sqrt{N}} \sum_{x=0}^{N-1} |x\rangle.
$$

At the first step, everything starts out in the uniform superposition |*s*⟩, which is easily constructed from Hadamard gates for every qubit. The initial state is shown on Pic.1.

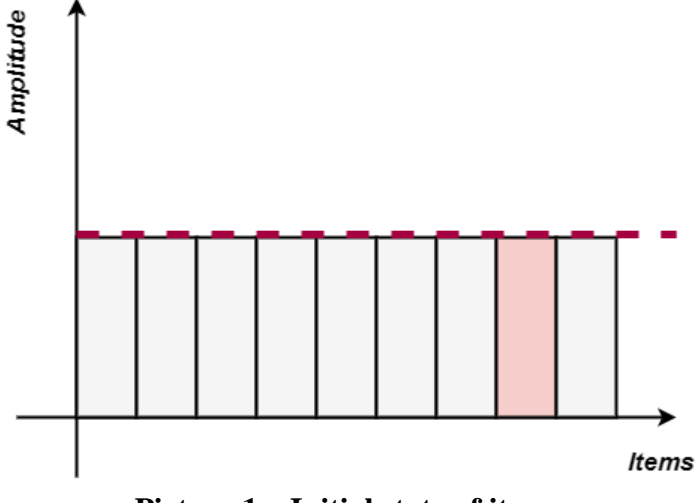

**Picture 1 – Initial state of items**

Second step is applying the Oracle reflection  $U_f$  to the state  $|x\rangle$ . This transformation made a state of necessary element state negative (Pic. 2, a), what means that the average amplitude would become lower.

And the final state is applying an additional reflection  $U_{\rm s}$  about the state:  $U_s = 2|s\rangle\langle s| - 1$ . This reflection, is the diffusion operation, maps the state to  $U_s U_f |s\rangle$  and completes the transformation. After that step the necessary element have a bigger amplitude than others – it is illustrated on Pic. 2, b. Then, it is needed to repeat steps two and three until the amplitudes of ordinary elements would be approximately 0. Usually something about  $\sqrt{N}$ iterations. That's because we are dealing with amplitudes and not probabilities, the vector space's dimension enters as a square root.

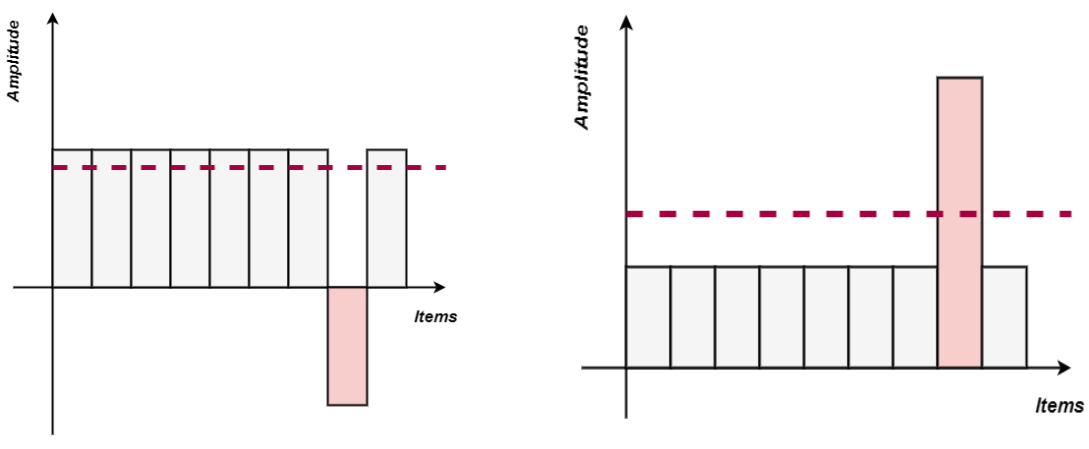

*a) State of items after first rotation b) State of items after second rotation*

#### **Picture 2 – State of items after rotation**

Thus, from the above, we can see that to find a checked element it is needed to perform  $2\sqrt{N}$  operations. While on a regular computer it will take on average N/2 operations. Comparison of the dependences operations number versus number of elements is illustrated in Pic.3, where the purple graph shows the search algorithm on a usual computer, and the red one - on a quantum. Modeling was carried with IBM quantum composer [1].

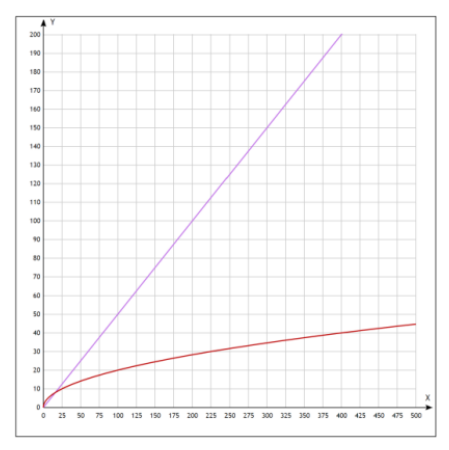

Picture 4 – Dependency graph of iterations number versus number of items

You can see that on a very small set of data, Grover's algorithm does not give the desired result, however, on a large number of elements it gives a great acceleration.

### **REFERENCES**

1. IBM quantum composer URL: [https://quantum](https://quantum-computing.ibm.com/composer/docs/iqx/guide/grovers-algorithm)[computing.ibm.com/composer/docs/iqx/guide/grovers-algorithm](https://quantum-computing.ibm.com/composer/docs/iqx/guide/grovers-algorithm)

2. Сысоев С. С. Введение в квантовые вычисления. Квантовые алгоритмы: учеб. пособие. – СПб.: Изд-во С.-Петерб. ун-та, 2019. — 144 с. L. K. Grover, A fast quantum mechanical algorithm for database search // Proceedings of the 28th Annual ACM Symposium on the Theory of Computing (STOC), 2016.

Магистрант Д.С. Ющик Науч. рук. зав. кафедрой Н.В. Пацей (кафедра программной инженерии, БГТУ)

# ПОСТРОЕНИЕ МНОГОАГЕНТНОЙ СИСТЕМА НА ОСНОВЕ **JAVA AGENT DEVELOPMENT FRAMEWORK**

Многоагентная система (*MAS*) поддерживает эффективные формы адаптируемых вычислений в соответствии с требуемым уровнем безопасности и доступностью вычислительной мощности, а также имеет соответствующую степень масштабируемости и ремонтопригодности. Для реализации мобильного агента аутентификации был использован фреймворк и программная среда с открытым исходным кодом JADE (Java Agent DEvelopment Frame work). Она упрощает реализацию многоагентных систем с помощью промежуточного программного обеспечения, соответствующего спецификациям FIPA, и с помощью набора графических инструментов, поддерживающих фазы отладки и развертывания[1]. Конфигурацию можно изменить во время выполнения, перемещая агентов с одной машины на другую, при необходимости. Помимо абстракции агента, *JADE* предоставляет простую модель выполнения и композиции задач, одноранговую связь агента на основе парадигмы асинхронной передачи сообщений, поддерживающую механизм обнаружения подписки на публикацию, и многие другие расширенные функции, которые упрощают разработку распределенной системы [2].

Приложение на основе *JADE* состоит из набора компонентов, называемых агентами, каждый из которых имеет уникальное имя. Агенты выполняют задачи и взаимодействуют, обмениваясь сообщениями. Агенты работают на платформе, которая предоставляет им базовые услуги, такие как доставка сообщений. Платформа состоит из одного или нескольких контейнеров. Контейнеры могут быть выполнены на разных компьютерах. Каждый контейнер может содержать ноль или более агентов. Например, как показано на рис.1, *Container 1* в хосте *Host 3* содержит агентыА2 и А3. Контейнер можно рассматривать как Java Virtual Machine (JVM). На платформе существует специальный контейнер Main Container, который сам по себе является контейнером и поэтому может содержать агенты, но отличается от других контейнеров тем, что:

1) это должен быть первый контейнер, который запускается на платформе, а все остальные контейнеры регистрируются в нем во время начальной загрузки;

он включает в себя два специальных агента: AMS, который  $(2)$ 

представляет полномочия и является единственным агентом, способным выполнять действия по управлению платформой, такие как запуск и отключение агентов или выключение всей платформы; DF, который обеспечивает желтые страницы сервиса, где агенты могут публиковать свои услуги и найти другие средства.

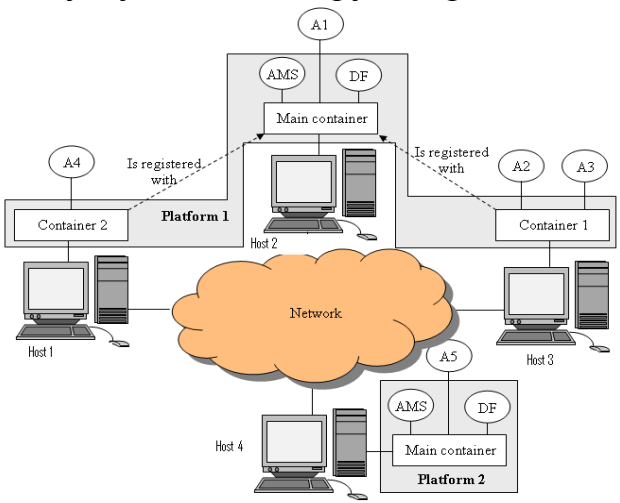

Рисунок 1 – Общая архитектура ЈАДЕ

Агенты могут общаться прозрачно независимо от того, находятся ли они в одном контейнере (А2 и А3), в разных контейнерах (на одном или разных хостах), принадлежащих одной платформе (А1 и А2) или на разных платформах (А1 и А5). Связь основана на парадигме асинхронной передачи сообщений. Формат сообщения определяется языком ACL, и содержит поля: отправитель, приемник, коммуникативный акт или намерение отправителя сообщения, содержание.

Сообщения ACL можно передавать по транспортным протоколам: HTTP, IIOP (транспортный протокол, определенный в CORBA) и SMTP. JADE предоставляет подходящие MTP (Message Transfer Protocol) только для HTTP и IIOP. Распределенные системы при развертывании в открытой среде требуют высокого уровня безопасности как на уровне инфраструктуры, так и на уровне приложений.

 $Jess$  – движок для написания правил под платформу  $Java$ , разработанный Ernest Friedman-Hill of Sandia National Labs и является расширением для языка программирования CLIPS. Jess использует декларативную парадигму, при которой постоянно применяется коллекция правил к коллекции фактов в процессе, называемым шаблоном. Правила могут изменить коллекцию фактов, к тому же они могут выполнить любой код на Java [3]. В отличае от CLIPS, распространяющегося под лицензией с открытым кодом, Jess бесплатна только для образовательных целей. Для интеграции Jess и Java поставляется пакет **KTACCOB** 

Правила – это методы, которые читают и изменяют базу знаний. Правила состоят из двух частей: первая - это обстоятельство, когда правило можно использовать, вторая – результат [4]. Правила *Jess* пишутся в файле с расширением .*clp* (рис. 2).

> Jess> (deftemplate being (slot name)) Jess> (deftemplate mortal extends being) Jess> (deftemplate immortal extends being) Jess> (deftemplate monster extends mortal) Jess> (deftemplate human extends mortal) Jess> (deftemplate god extends immortal) Jess> (defrule list-all-humanoids ;; fire for all beings, gods, monsters, and humans  $(being \ name \ ?n)$  $\Rightarrow$ (printout  $t$  ?n " is a being "  $crlf$ )) Jess> (defrule list-all-mortals ;; fires only for mortal things  $(mortal (name ?n))$  $\Rightarrow$  $(printout t ?n " is mortal "crlf))$ Jess> (deffacts beings (human (name Bob)) (monster (name Gollum)) (god (name Zeus))) Jess> (reset)  $Jess$ > (run)

**Рисунок 2 – Описание правил** *Jess*

Таким образом, в многоагентных системах *Jess* можно использовать в качестве компонента принятия решений для агента, который реализуется декларативно. Проведенные исследование показали, что правила *Jess ,Java* может вызвать во время работы. Для реализации метода, часть работы агента будет вынесена в правила *Jess*.

#### ЛИТЕРАТУРА

1. Разработка мультиагентных систем с JADE. [Электронный ресурс] – Режим доступа: https://www.wiley.com/engb/DevelopingMultiAgentSystemswithJADE-p-9780470057476 – Дата доступа: 24.02.2021.

2. Многоагентная платформа JADE. [Электронный ресурс] - Режим доступа: http://jade.tilab.com/ - Дата доступа: 20.03.2021.

3. Интеграция JADE и Джесс. Университет Порту [Электронный ресурс] - Режим доступа: https://jade.tilab.com/documentation/tutorials-guides/integrating-jade-andjess/ - Дата доступа: 24.03.2021.

4. Программное обеспечение JESS. Сандийские национальные лаборатории. [Электронныи ресурс] / https://jess.sandia.gov/ - Дата доступа: 15.02.2021.

Студ. У.В. Зязюля Науч. рук. зав. кафедрой Г.И. Касперов (кафедра инженерной графики, БГТУ)

### **РИСК ВОЗНИКНОВЕНИЯ ЧРЕЗВЫЧАЙНЫХ СИТУАЦИЙ НА ВОДОЕМАХ КАРЬЕРНОГО ТИПА**

Существуют различные трактовки и определения термина «риск» и «оценка риска» как в отечественной, так и зарубежной литературе. По мнению Коффа Г.Л. и Чесноковой И.В. [1] в буквальном переводе «риск» означает принятие решения, результат которого неизвестен и может быть небезопасен.

Первой концепцией, в соответствии с которой осуществлялось обеспечение безопасности и определение риск-ситуаций, являлась концепция так называемого «оправданного риска» (ALAPA – as low as practicably achievable [2]), которая стремилась достичь настолько низкого уровня риска, насколько это практически достижимо в конкретных условиях. Согласно этой концепции, при наличии любого уровня риска его необходимо уменьшить до нулевого значения. Однако не всегда снижение риска до нулевого уровня является целесообразным и возможным. Этот момент нашел свое отражение в другой концепции – концепции «приемлемого риска» (ALARA – as low as reasonable achievable) к которой перешли многие развитые страны с 70-х годов ХХ века [3]. В соответствии с данной концепцией следует принимать во внимание только те риски, сокращение которых целесообразно по экономическим или социальным причинам, т.е. факт существования риска признается в том случае, если его уровень превышает приемлемые для объекта значения [3, 4].

Впервые понятие «риск» появилось в европейских языках в конце XV века и основными сферами его применения были мореплавание и морская торговля, морское страхование в конце XVI века стало одной из первых технологий управления риском. Затем как отмечает Воробьев Ю.Л. и др. [5] в своей монографии, данное понятие стало использоваться в сфере науки и культуры.

По мнению Коффа Г.Ф. и Чесноковой И.В. риск является событием с отрицательными, особо невыгодными последствиями, которые возможно наступят в будущем в какой-то момент в неизвестных размерах [1]. По мнению данных исследователей, содержание риска и степень вероятности риска определяют и границы страховой защиты. Г.А. Моткин в своей монографии [6] рассматривает многообразие определений – от понятия риска как вероятности до определения его как вида возможных потерь. Анализируя работы Маршала В., Ере-

менко В.А., Сутокского И.В., Муромуева Ю.Л., Гидаспова Б.В., Бешелева С.Д., Потехина Г.С., Айвазяна С.А., Барда И., Зака Ш., Де Грота М., Васильева В.И., Хенли Е.Дж., следует остановиться на определении предложенном Горским В.Г., Акимовым В.А., Радаевым Н.Н., Лесных В.В., поскольку они рассматривают риск как двумерную величину, включающую как вероятность наступления нежелательного случайного события, так и связанные с этим событием потери [1].

Рассмотрение риска как гипотетической возможности наступления ущерба предложено в работе [7], где утверждается, что риск реализуется и приобретает конкретные очертания только через ущерб. По исследованиям, проводящимся в МГУ, «риск определяется – как вероятный ущерб от событий, непредвиденных или неизбежных, включая и независимые от человека». По мнению авторов, риск может измеряться абсолютной величиной потерь, затратами на снижение до приемлемого уровня, тяжестью (восполнимостью ущерба) [8].

В соответствии с точкой зрения Рогозина А.Л. [9, 10] рассматриваемое понятие включает в себя три составляющих – вероятность возникновения неблагоприятного события, возможный ущерб, нанесенный этим событием, и произведение вероятности негативного события и размеров ожидаемого ущерба.

В соответствии с рекомендациями международной конференции «Риск–2003» понятие «риск» определяется как вероятностная мера соответствующей опасности (совокупностей опасностей), установленная для определенного объекта в виде возможных потерь за данное время [10].

В работах Горского В.Г., Моткина Г.А., Швецовой-Шиловской Т.Н., Курочкина В.Е., Воробьева Ю.Л., Акимова В.А., Лесных В.В., Радаева Н.Н. риск рассматривается с двух позиций: объективной и субъективной. Объективное существование риска авторы связывают с вероятностной сущностью многих природных, социальных и технологических процессов, которые образуют сложные системы. Функционирование и развитие данных систем основывается на статистических вероятностных законах. В данном контексте понятие «риск» выступает как синоним понятия «опасность» [4, 5]. Однако данный подход не может быть применим ко всем сложным системам.

Рассматривая с данной позиции водохранилища как сложные природно-технические системы в работах Трофимова А.М., Котлякова В.М. и др. [11, 12] отмечается, что риск аварий на водных объектах различного типа существует всегда и определенный уровень риска заложен в нормы их безопасности. Авторы подчеркивают, что важно знать какой уровень риска или безопасности приемлем, и обеспечивает достижение максимальной выгоды при минимальной опасности. Субъективная сторона риска связана, прежде всего, с существованием человеческого фактора. Если человек решил возводить гидродинамически опасные объекты, то в первую очередь он должен понимать, что подвергает себя и других людей определенной степени риска.

Для структурирования выбора данного термина применительно к гидродинамически опасным объектам Республики Беларусь было выделено три направления (группы определений), которые характеризуют отношение различных исследователей к данной проблеме.

В первую группу относятся определения, которые рассматривают риск с точки зрения страхования от проявления его негативных процессов [1, 6, 7].

Ко второй группе относятся определения, которые под термином риск понимают только величину ущерба от проявления негативных последствий, либо вероятность наступления неблагоприятных факторов чрезвычайных ситуаций [1, 3, 7, 8].

В третью группу были отнесены определения, которые включают в себя две и более составляющих: вероятность наступления неблагоприятных факторов, возможный ущерб от их проявления, либо произведение вероятности на возможный (ожидаемый) ущерб [9, 10].

Под термином «оценка риска чрезвычайных ситуаций» подразумевается произведение вероятности возникновения (наступления) неблагоприятных событий на связанные с данными событиями отрицательные последствия (ущерб). Формулировка данного термина также была предложена Рогозиным А.Л. [9, 11], Трофимовым А.М. [11] и Малик Л.К. [13].

# ЛИТЕРАТУРА

1. Кофф Г.Л., Чеснокова И.В. Информационное обеспечение страхования от опасных природных процессов (на примере землетрясений). – М.: ПОЛТЕКС, 1998. – С. 12–15.

2. Егоров А.Ф., Савицкая Т.Ф. Управление безопасностью химических производств на основе новых информационных технологий. - М.: «Химия», «Колос С», 2004. - 416 с.

3. Хохлов Н.В. Управление риском. – М. : Юнити, 1999. – 142 с.

4. Акимов В.А., Лесных В.В., Радаев Н.Н. Основы анализа и управления риском в природной и техногенной сферах. - М.: Деловой экспресс,  $2004. - C.12 - 17.$ 

5. Воробьев Ю.Л. Катастрофы и общество. - М.: ООО «Контакт-Культура», 2000. - С. 284-288.

6. Моткин Г.А. Основы экологического страхования. - М.: Наука, 1996. - 192 с.

7. Стихийные природные процессы: страхование их последствий / Стихийные природные процессы: географические, экологические и социально-экономические аспекты; под общ. ред. В.М. Котлякова. – М.: НЦ ЭНАС, 2002. – С.68–73.

8. Курбатова А.С., Мягков С.М., Шныпарков А.Л. Природный риск для городов России. М.: НИиПИ экологии города – 1997. – 240 с.

9. Рогозин А.В. Десятилетие анализа природных рисков России: прошлое, настоящее, будущее. // Оценка и управление природными рисками: материалы Общероссийской конференции «Риск–2000» – М., 2000. – С. 206–210.

10. Рогозин, А. В., Современные методы и проблемы количественной оценки и управления природными рисками // Оценка и управление природными рисками: материалы Всероссийской конференции «Риск–2003». – М.: издательство Российского университета дружбы народов, 2003. – Т.1. С. 350–354.

11. Трофимов А.М. [и др.] Основные подходы к решению проблемы риска // Известия РГО. – 1999. – Т. 131, – вып.4. – С. 1–8.

12. Трофимов А.М. [и др.] Социально-экономическая концепция приемлемого риска // Известия РГО. – 2000. – Т. 132, вып. 3. – с. 22– 28.

13. Малик Л.К. Факторы риска повреждения гидротехнических сооружений. Проблема безопасности. – М.: Наука, 2005. – 354 с.

УДК 54.05 +537.534+539.12.04

Студ. C.Н. Карзан Науч. рук. доц. В.В. Чаевский (кафедра физики, БГТУ)

# **ИССЛЕДОВАНИЕ СИНТЕЗИРОВАННЫХ Ni -УГЛЕРОДНЫХ НАНОТРУБОК И Ni-НАНОАЛМАЗНЫХ ПОКРЫТИЙ**

В настоящее время в промышленности широко применяются композиционные электрохимические покрытия (КЭП), состоящие из никеля и углеродных наноматериалов (УНМ) на основе нанотрубок (УНТ), интерес к которым вызван уникальным комплексом присущих этим материалам физико-химических и механических свойств [1, 2]. Композиты на основе УНМ являются перспективными для обратимой водородной реакции [2].

Применительно к биологии и медицине УНТ могут выступать в роли переносчиков различных молекул, необходимых для лечения и диагностики. Их уникальные электрические, спектральные и термиче-

ские свойства в рамках медицинских применений создают новые возможности для обнаружения и лечения заболеваний. К числу эффективных методов повышения свойств КЭП относится использование в качестве наполнителя детонационных наноалмазов (ДНА), которые используются для повышения периода стойкости металло- и дереворежущего инструмента, при создании полимерных композиций, смазочных материалов и др. [3]. Установлено, что Ni-ДНА КЭП улучшают долговечность медицинских инструментов и имплантантов [4]. Однако, наноалмазы, полученные различными методами, содержат графитовый слой на поверхности, что увеличивает ее дефектность.

Поэтому целью данной работы был синтез Ni-УНТ и Ni-ДНА КЭП, исследование их структуры и физико-химических свойств.

Получение Ni-УНТ КЭП осуществлялось по стандартной методике с использованием стандартных растворов при плотностях тока 3  $-$  5 А/дм<sup>2</sup>, времени получения − 9 мин., кислотности раствора − 4-5 рН.

В качестве инертной фазы использовались наноуглеродные материалы насыпной плотностью до 0,8 г/см<sup>3</sup>, состоящие из аморфного углерода (не менее 58 вес. %), углеродных нановолокон диаметром 20-40 нм, длиной 1-15 мкм и многостенных углеродных нанотрубок диаметром 20-80 нм и длиной 1-10 мкм, полученных из метановоздушной смеси в неравновесной плазме высоковольтного разряда при атмосферном давлении в присутствии катализаторов [2]. Ni-ДНАКЭП были сформированы в стационарном режиме электролизана стальной (Р6М5) основе.

Покрытия осаждались на экспериментальной установке при катодной плотности тока 2–5 А/дм<sup>2</sup> из классического электролита никелирования при содержании NiSO<sub>4</sub>·7H<sub>2</sub>O – 250 г/л, NiCl<sub>2</sub>·6H<sub>2</sub>O – 40 г/л,  $H_3BO_3 - 30$  г/л, Rado 57M – 6 г/л, Rado 11 – 1 г/л, сахарин – 1,11 г/л с добавлением ДНА марки "УДА-ВК" концентрации 5 г/л при кислотности электролита 4,5 рН. Осаждения КЭП проводили при температуре 40–50°С. Скорость осаждения покрытий составляла 30 мкм/ч. Мощность ультразвуковой (УЗ) обработки электролита при осаждении Ni-ДНАКЭП изменялась в пределах  $20 - 125$  Вт/дм<sup>3</sup>.

Морфология сформированных покрытий и их элементный состав определялся с помощью электронного микроскопа LEO–1455VP методами растровой электронной микроскопии (РЭМ) и рентгеноспектрального микроанализа. Фазовый состав полученных покрытий исследовался методом рентгеноструктурного анализа (РСА) при помощи дифрактометра ДРОН–4.0.Электрокаталитические свойства Ni-УНТ КЭП изучались вольтамперометрически с линейной разверткой

потенциала в 1М KOH среде. Микротвердость Ni-ДНА КЭП определялась при нагрузках 50, 100 г по методу Виккерса на микротвердомере AFFRI-DM8.

Для сформированных Ni-УНТ и Ni-ДНАКЭП характерно наличие металлического никеля α-Ni с текстурой {111}.

Микрофотографии поверхности КЭП Ni-УНТ показывают (рис. 1а), что частицы УНМ внедряются в никелевое покрытие в виде отдельных и сросшихся агломератов УНТ.

Срастание отдельных зерен никелевой матрицы позволяет закрепить частицы УНТ в поверхностном слое, обеспечить высокую адгезию с подложкой. Морфология поверхностного слоя Ni-ДНА КЭП (рис.1б) показывает, что полученные покрытия имеют характерную структуру, формируемую кластерами наноалмазов с некоторой пористостью [5].

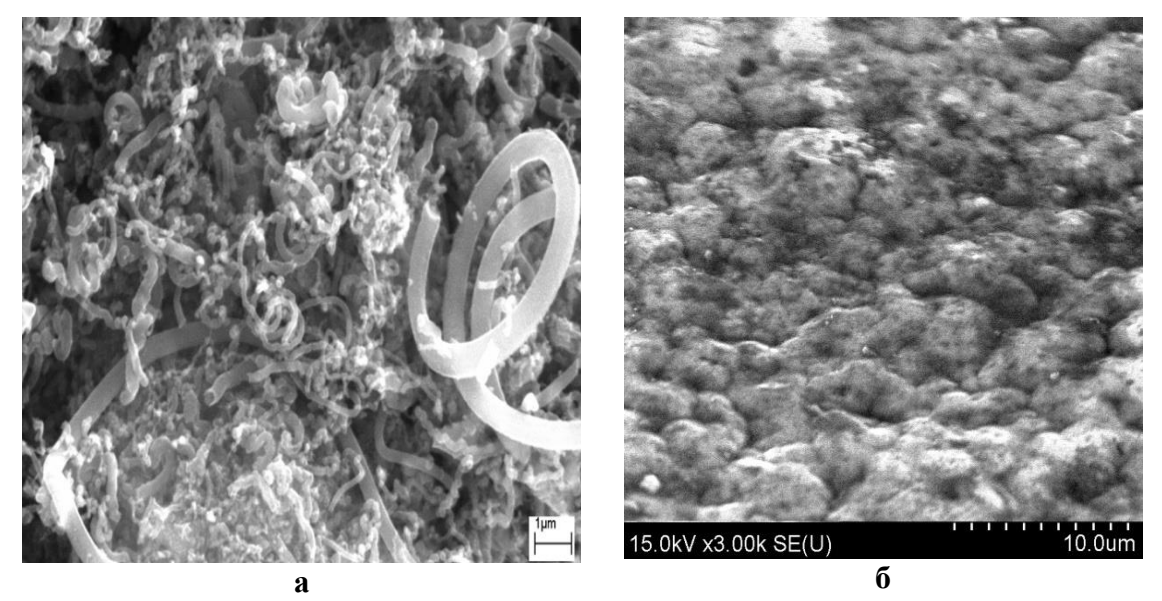

**Рисунок 1 – Морфология поверхности КЭП Ni-УНТ (а) и Ni-ДНА (б)**

Установлено, что при формировании КЭП Ni-УНТ сначала осаждается слой никеля толщиной до 3,5 мкм и только затем УНМ внедряется в покрытие (рис. 2). Более того, УНМ в покрытии присутствуют как в виде отдельных агломератов, так и в виде обширных структурных образований, распространяющихся на всю толщину покрытий (рис. 2а).

Положение катода влияет на пористость и однородность поверхности покрытий, формируемых в процессе осаждения. При вертикальном расположении катода (рис. 3а) количество пор значительно меньше, чем при горизонтальном расположении катода (рис. 3б).

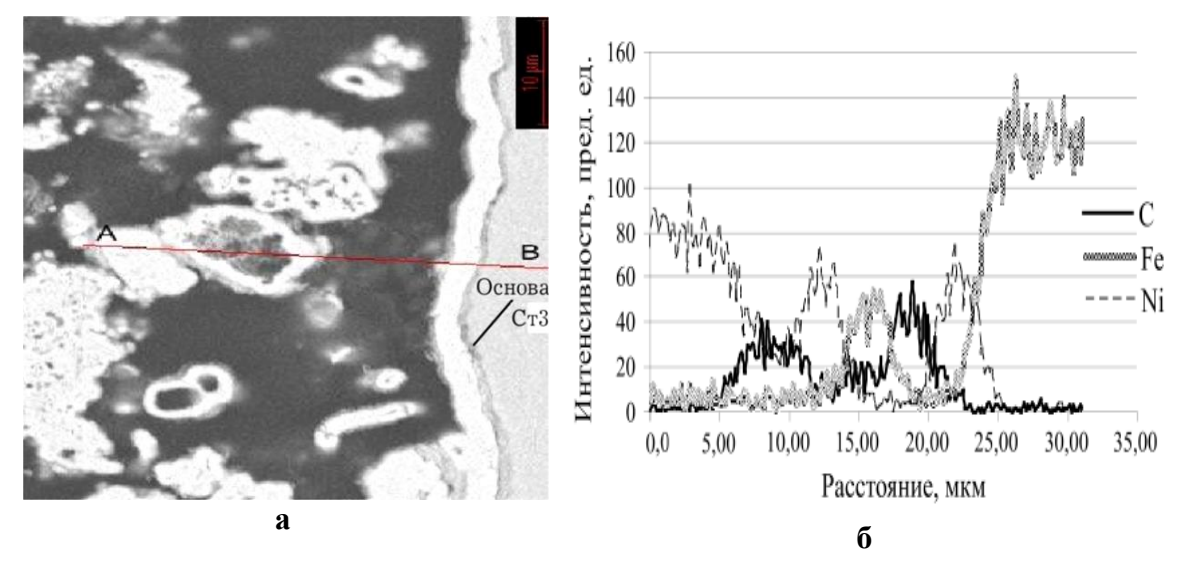

Рисунок 2 – РЭМ-изображение поперечного шлифа Ni-УНТ КЭП при увеличении 5000 Х (а) и распределение характеристического рентгеновского излучения Ni, Fe и С вдоль линии АВ (б)

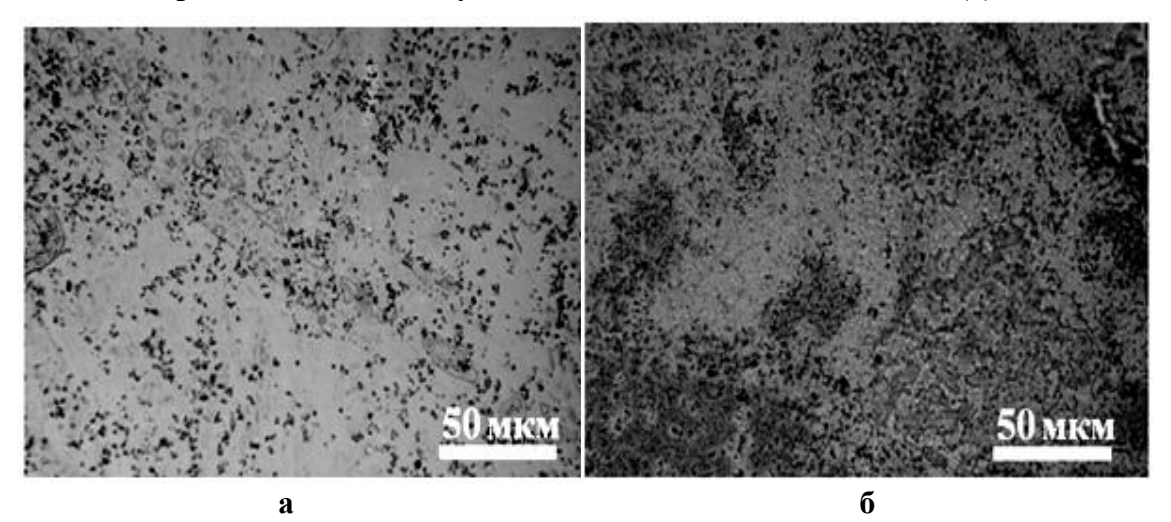

Рисунок 3 – РЭМ-снимки поверхности Ni-ДНА КЭП, полученных с использованием вертикального (а) и горизонтального (б) расположения катода

В результате микротвердость Ni-ДНА КЭП, полученных при вертикальном расположении катода, достигая максимального значения 636 HV, превосходит микротвердость покрытий, полученных при горизонтальном расположении катода (487 HV).

Ультразвуковая обработка электролита влияет на пористость поверхности сформированных в гальваностатическом режиме электролиза покрытий. Для получения Ni-ДНА КЭП с наименьшей пористостью поверхности и высокой твердостью мощность УЗ обработки электролита составила  $100 B_T / \text{m}^3$ .

Присутствие УНМ в КЭП инициирует активную сорбцию водорода после катодной поляризации.

Таким образом, управление технологическими параметрами осаждения Ni-КЭП (режимы осаждения, расположение катодов, содержание наноалмазов в электролите, ультразвуковая обработка электролита) позволяет получать покрытия с равномерным распределением наноалмазов на поверхности с небольшим количеством дефектов. Тем самым, существенно улучшается смешивание наноалмазов с водными растворами. Это позволяет эффективно сорбировать биомолекулы на поверхности, и осуществлять адресную доставку лекарственных препаратов с помощью ДНА.

Синтезированные КЭПNi-ДНА с небольшим количеством поверхностных дефектов имеют высокие значения микротвердости, что способствует значительному улучшению долговечности инструментов. Кроме того, высокая электрокаталитическая активность КЭП Ni-УНМ в сравнении с Ni-покрытием обусловлена развитием поверхности электрода в результате включения УНМ в КЭП и каталитическим действием частиц никеля, осажденных на УНМ.

### ЛИТЕРАТУРА

1. Structure and mechanical properties of Ni–P electrodeposited coatings / X. Yuan [et al.] // Applied Surface Science.  $-2009$ .  $-$  Vol. 255, no. 6. – Р. 3613–3617.

2. Кубрак П.Б. Электрохимическое осаждение и свойства композиционных никелевых покрытий, содержащих углеродные наноматериалы / П.Б. Кубрак, В.Б. Дроздович, И.М. Жарский, В.В. Чаевский // Гальванотехника и обработка поверхности, 2012. – Т.  $XX, N_2$  2. – C. 43–49.

3. Наноалмазы детонационного синтеза: получение и применение / П.А. Витязь [и др.]. – Минск: Беларус. навука, 2013. – 381 с.

4. Р.Ю. Яковлев. Наноалмазы в фармации и медицине: учебнометодическое пособие для студентов фармацевтического факультета / Р.Ю. Яковлев [и др.]; ГБОУ ВПО РязГМУ Минздрава России. – Рязань: РИО УМУ, 2016. – 115 с.

5. Characteristics of ZrC/Ni-UDD coatings for a tungsten carbide cutting tool / V.V. Chayeuski [et al.]// Applied Surface Science. – 2018. – no. 446. – P. 18–26.

Студ. П.Г. Климович Науч. рук. зав. кафедрой Н. Н. Крук (кафедра физики, БГТУ)

# **СПЕЦИФИЧЕСКАЯ И НЕСПЕЦИФИЧЕСКАЯ СОЛЬВАТАЦИЯ ТЕТРАПИРРОЛЬНЫХ СОЕДИНЕНИЙ В РАСТВОРАХ**

Термохромные явления вызывают большой интерес, так как они позволяют изучать особенности молекулярной структуры и физикохимических свойств сольватных оболочек молекул в растворах, используя термохромные соединения как зонды.

В настоящей работе методами абсорбционной и флуоресцентной спектроскопии исследованы температурные зависимости кислотно-основных равновесий в ядре макроцикла ряда тетрапиррольных соединений. В качестве исследуемых систем выбраны: 5,10-мезитил-15-(2,6-дихлорпиримидинил) -коррол в этаноле (**1**), 5,10-(2,6 дихлорпиримидинил)-15-фенил-коррол в этаноле (**2**), 5,10,15-(2,6 дихлоро-4-сульфометил-пиримидинил)-коррол в этаноле (**3**) и 5,10,15,20-тетракис-(4-сульфонатофенил)-порфирин  $[H_2T C \Phi \Pi]$  в воде (**4**). Для данных систем исследованы специфическая и неспецифическая сольватация ядра макроцикла в кислотно-основных равновесиях при изменении температуры раствора.

Анализ измеренных спектров поглощения для растворов трех корролов в этаноле в диапазоне температур 288-333 К позволяет сделать вывод о том, что рост температуры обуславливает смещение кислотно-основных равновесий в направлении формирования депротонированной формы для всех соединений, причем наблюдаемые изменения последовательно увеличиваются в ряду **1**→**2**→**3**. При этом все наблюдаемые изменения являются обратимыми, при понижении температуры спектры поглощения приобретают первоначальный вид. Для всех соединений в спектрах поглощения наблюдаются четкие изобестические точки, что указывает на взаимное превращение двух форм, при котором концентрация одной формы увеличивается за счет уменьшения концентрации другой.

Было предположено [1], что депротонирование исследуемых соединений связано с процессами сольватации ядра тетрапиррольного макроцикла, причем температура растворов влияет на процесс депротонирования опосредованно, посредством температурной зависимости диэлектрической проницаемости растворителя.

Диэлектрическая проницаемость соотносится со стехиометрией сольватации и пропорциональна числу молекул в первой координационной сфере. Относительная концентрация депротонированной фор-

мы корролов **1**-**3** как функция диэлектрической проницаемости этанола показана на рис. 1.

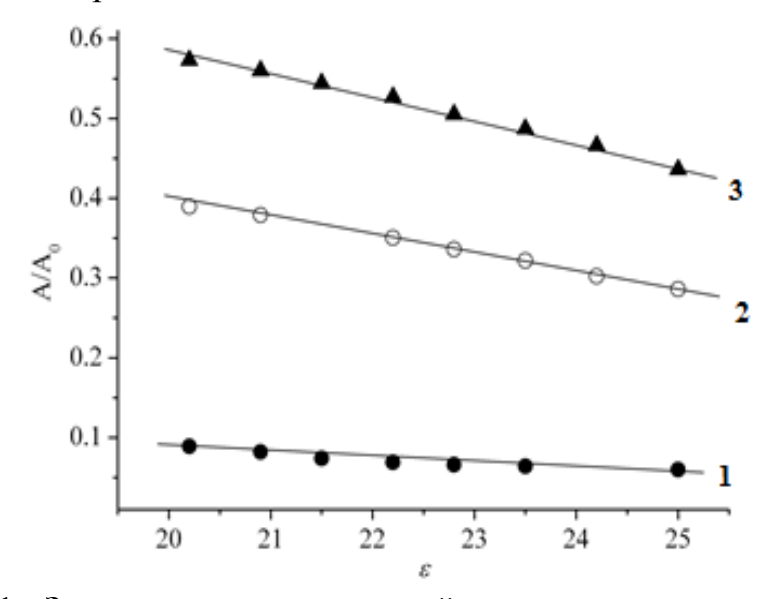

Рисунок 1 – Зависимость относительной концентрации депротонированной формы корролов 1 - 3 отдиэлектрической проницаемости EtOH.

Для порфирина **4** в воде увеличение диэлектрической проницаемости раствора при понижении температуры приводит к усилению сольватации ядра тетрапиррольного макроцикла и, как следствие, стабилизирует дважды протонированную форму (рис. 2).

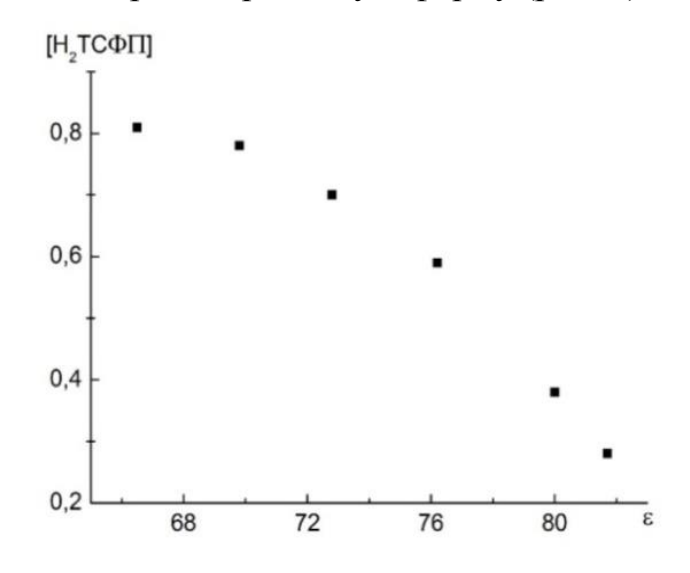

**Рисунок 2 – Зависимость доли свободного основания порфирина 4 в основном состоянии от диэлектрической проницаемости воды.**

В описанных выше случаях температурная зависимость кислотно-основных равновесий может быть объяснена универсальными взаимодействиями в растворах. Вместе с тем, в водных растворах прояв-

ляется дополнительный вклад в смещение кислотно-основных равновесий, обусловленный специфической сольватацией ядра тетрапиррольного макроцикла [2]. Специфическая сольватация проявляется в нелинейном характере графика Вант-Гоффа. Величины энергии активации реакции депротонирования различаются при низких и высоких температурах (соответственно 20,3 и 5,0 кДж/моль), причем данные изменения приводят к усилению эффекта, обусловленного универсальными взаимодействиями.

Причина обнаруженных различий заключается в том, что вода представляет собой смесь двух форм А и В, которые различаются степенью упорядоченности водородных связей [3].

Понижение температуры приводит к уменьшению содержания формы А, для которой характерна разупорядоченность сети водородных связей и большая подвижность, за счет увеличения формы В, которая, напротив, характеризуется «жесткой» структурированной сетью водородных связей.

При более высоких температурах доминирует форма А и формируется «рыхлая» сольватная оболочка, которая требует малых затрат энергии на диссоциацию протона и его последующую сольватацию растворителем. В таких условиях предпочтительна стабилизация свободного основания порфирина.

При увеличении доли формы В увеличивается энергетический барьер для диссоциации протона, и его сольватация в растворителе требует больших энергетических затрат, в результате кислотноосновное равновесие смещается в сторону образования дважды протонированной формы.

# ЛИТЕРАТУРА

1. Аджиб, Ю.Х. Термохромизм растворов корролов в этаноле / Ю. Х. Аджиб, А. А. Минченя, П. Г. Климович, В. Маес, Н. Н. Крук // Журн. прикл. спектр. - 2019. - №86. - С. 697-704.

2. Климович, П.Г. Спектральные проявления специфической сольватации 5,10,15,20-тетеракис-(4-сульфонатофенил)-порфирина и его дважды протонированной формы в водных растворах / П. Г. Климович, А. Б. Крылов, Н. Н. Крук // Журн. прикл. спектр. - 2021. - $N<sub>2</sub>88. - C. 25-33.$ 

3. Okajima, H. Formation of "Nano-Ice" and Density Maximum Anomaly of Water / H. Okajima, M. Ando, H. Hamaguchi // Bull. Chem. Soc. Jpn.  $-2018. - Vol. 91$ ,  $N_2$  6.  $- P. 991 - 997$ .

Студ. А.А. Кулеш; А.А. Рогач Науч. рук. проф. И.И. Наркевич Доц. Е.В. Фарафонтова (кафедра физики, БГТУ)

# **ЭЛЕКТРОСТАТИЧЕСКИЙ РАСЧЕТ СРЕДНЕЙ ЭНЕРГИИ МОНОКРИСТАЛЛА ТИПА NACL БЕЗ УЧЕТА КОРРЕЛЯЦИИ ИОНОВ РАСПРЕДЕЛЕННЫХ В ОКРЕСТНОСТИ УЗЛОВ КРИСТАЛЛИЧЕСКОЙ РЕШЕТКИ**

**Введение.** Для расчета средней энергии ионного монокристалла определенного размера нужно предварительно рассчитать среднюю энергию взаимодействия пары ионов, распределенных в окрестности двух узлов решетки, которые находятся на некотором расстоянии друг от друга.

В этой работе расчеты выполняются в соответствии с ранее предложенной электростатической моделью [1, 2].

При этом в первом приближении не учитывается корреляция при описании распределения ионов вблизи своих узлов кристаллической решетки.

**1. Исходные положения электростатической модели монокристалла.** Электростатическая модель ионного монокристалла содержит следующие четыре исходных положения:

- ионы  $Na<sup>+</sup>$  и Cl<sup>–</sup> рассматриваются как материальные точечные заряды, находящиеся в непрерывном хаотическом движении в окрестности узлов простой кубической решетки.

- амплитуды колебаний катионов и анионов в общем случае имеют разные значения  $(A_{\text{Na}} \neq A_{\text{Cl}})$ .

- в первом приближении предполагается, что заряды ионов равномерно распределены внутри сфер с радиусами, равными их амплитудам колебаний, значения которых составляют порядка 10 % от параметра кристаллической решетки.

- взаимодействие между точечными зарядами ионов описывается с помощью закона Кулона [3].

**2. Расчет средней потенциальной энергии взаимодействия фиксированного иона с ионом, равномерно распределенным внутри шара с центром в узле решетки.** Расчеты проводим в сферической системе координат в соответствии с обозначениями, указанными на рисунке. Начало сферической системы координат *O* выбираем в точке нахождения иона с зарядом *q*1 вблизи произвольного узла решетки на расстоянии о от некоторого второго узла, в окрестности которого равномерно распределен ион с зарядом  $q_2$ .

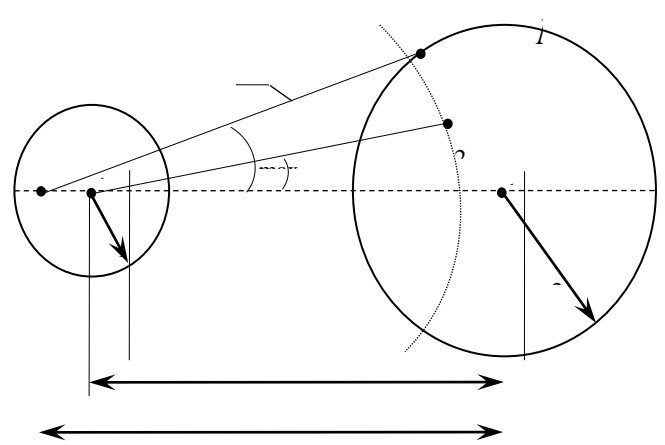

Рисунок 1 - Схема расположения ионов с зарядами  $q_1$  и  $q_2$ 

Введем объемную плотность р<sub>а</sub> для равномерного распределения заряда  $q_2$  по объему шара радиуса  $b_2$ :  $\rho_q = q_2 / (4 \pi b_2^3 / 3)$ , тогда в сферической системе координат элементарный заряд  $dq = \rho_q dV =$  $\rho_{\alpha} x^2$ sin  $\theta d\theta d\varphi$ , а элементарная потенциальная энергия  $d\Pi$  и средняя потенциальная энергия П рассчитываются с учетом закона Кулона:

$$
d\Pi = \frac{1}{4\pi\epsilon_0} \frac{q_1 \rho_{q_2} dV}{x}; \quad \Pi = \iiint_V d\Pi = \frac{q_1}{4\pi\epsilon_0} \rho_{q_2} \iiint_{V_1} dx \sin\theta d\theta d\phi. \tag{1}
$$

Из  $\Delta OMO_2$  по теореме косинусов находим соз  $\theta_{\text{max}}$ :

$$
b_2^2 = x^2 + \rho^2 + 2x\rho\cos\theta_{\text{max}} \Longrightarrow \cos\theta_{\text{max}} = \frac{x}{2\rho} + \frac{\rho}{2x} - \frac{b_2^2}{2x\rho}.
$$
 (2)

Вначале вычисляем первый интеграл по  $\varphi$  от нуля до  $2\pi$ , а затем второй по 0 от 0 до 20. После подстановки пределов получим:

$$
\Pi = -a \int_{x_{\text{min}}}^{x_{\text{max}}} x^2 (\cos \theta_{\text{max}} - 1) dx, \qquad a = \frac{q_1 \rho_q}{2 \varepsilon_0}.
$$
 (3)

В формулу (3) подставим выражение (2) и, вычислив определенный интеграл по *х* от  $x_{\min} = \rho - b_2$  до  $x_{\min} = \rho + b_2$ , выполним алгебраические расчеты:

$$
\Pi = a \int_{x_{\min}}^{x_{\max}} \left( \frac{x^2}{2\rho} + \frac{\rho}{2} - \frac{b_2^2}{2\rho} - x \right) dx = a \left( \frac{x^3}{6\rho} + \frac{(\rho^2 - b_2^2)}{2\rho} x - \frac{x^2}{2} \right) \Big|_{\rho - b_2}^{\rho + b_2} =
$$

$$
= a \left( \frac{(\rho + b_2)^3 - (\rho - b_2)^3}{6\rho} + \frac{(\rho^2 - b_2^2) \cdot b_2}{2\rho} - \frac{(\rho + b_2)^2 - (\rho - b_2)^2}{\rho} \right) =
$$
  
=  $a \left( \frac{3b_2\rho^2 + b_2}{3\rho} + b_2\rho - \frac{b_2^3}{\rho} - 2b\rho \right) = -\frac{2b_2^3}{3\rho} a = \frac{q_1\rho_{q_2}b_2^3}{2\varepsilon_0 3\rho} = \frac{q_1\rho_{q_2}b_2^3}{3\varepsilon_0\rho}.$  (4)

Подставив в выражение (4) значение объемной плотности *q*, получим окончательное выражение для средней энергии взаимодействия пары ионов:

$$
\Pi(\rho) = \frac{q_1 q_2 b_2^3}{3 \varepsilon_0 \rho V_1} = \frac{q_1 q_2 b_2^3}{3 \varepsilon_0 \rho \frac{4 \pi}{3} b_2^3} = \frac{1}{4 \pi \varepsilon_0} \frac{q_1 q_2}{\rho}.
$$
 (5)

**Заключение.** Полученное выражение (5) для потенциальной энергии, следовательно, и для потенциала ф поля, созданного равномерно распределенным зарядом по объему шара, согласуется с результатами, которые получаются после применения теоремы Гаусса для напряженности *E* электростатического поля и формулы связи между напряженностью  $E$  и потенциалом  $\varphi$ .

Проведенные расчеты позволяют в дальнейшем провести исследования с целью учета корреляции между зарядами распределенных в окрестности узлов кристаллической решетки.

#### ЛИТЕРАТУРА

1. Кулеш А. А., Протасеня Л. Н., Шевчик И. В. Разработка электростатистической модели ионного кристалла / 71-я научнотехническая конференция учащихся, студентов и магистрантов: тезисы докладов : в 4-х ч. – Минск, 20–25 апреля 2020 г. [Электронный ресурс] – Минск : БГТУ, 2020. – Ч. 4. – С. 114.

2. Рогач А. А., Ткачук Д. Ю. Классификация кристаллических решеток макроскопических монокристаллических образцов и наноразмерных частиц / 71-я научно-техническая конференция учащихся, студентов и магистрантов: тезисы докладов : в 4-х ч. – Минск, 20–25 апреля 2020 г. [Электронный ресурс] – Минск : БГТУ, 2020. – Ч. 4. – С. 113.

3. Наркевич И. И., Волмянский Э. И., Лобко С. И. Физика. Минск: Новое знание, 2004.

Студ. А.А. Рогач, А.А. Кулеш Науч. рук. проф. И.И. Наркевич, доц. Е.В. Фарафонтова (кафедра физики, БГТУ)

# РАЗРАБОТКА ЭЛЕКТРОСТАТИСТИЧЕСКОЙ МОДЕЛИ ИОННОГО КРИСТАЛЛА

В работе разрабатываются основные положения электростатической модели ионного кристалла [1, 2] на примере макроскопического монокристалла NaCl, которые базируются на следующих четырех исходных положениях:

1. Ионы Na<sup>+</sup> и Cl<sup>-</sup> рассматриваются как материальные точечные заряды, находящиеся в непрерывном хаотическом движении в окрестности узлов простой кубической решетки.

2. Амплитуды колебаний катионов и анионов в общем случае имеют разные значения  $(A_{Na} \neq A_{Cl})$ .

3. В первом приближении предполагается, что заряды ионов равномерно распределены внутри сфер с радиусами, равными их амплитудам колебаний, значения которых составляют порядка 10 % от параметра кристаллической решетки.

4. Взаимодействие между точечными зарядами ионов описывается с помощью закона Кулона [3].

В качестве первого шага рассчитываются объемы шаров в сферической системе координат. Это позволит в качестве второго шага получить выражение для средней потенциальной энергии взаимодействия иона одного знака  $(q_1)$  с ионом другого знака  $(q_2)$ , заряд которого равномерно распределен в соответствующем сферическом объеме, центр которого находится на расстоянии r от фиксированного заряда  $q_1$  ( $\rho > R$ ). Расчеты проводим в соответствии с обозначениями, указанными на рисунке. Начало сферической системы координат О выбираем в произвольной точке вблизи первого узла решетки на расстоянии р от второго узла:

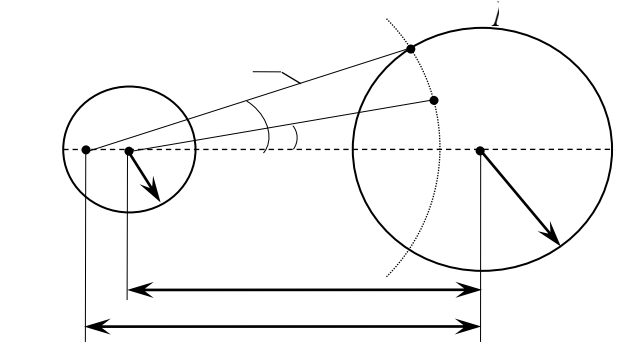

Рисунок 1 - Схема расположения ионов с зарядами  $q_1$  и  $q_2$ 

Из  $\Delta OMO_2$  по теореме косинусов находим  $cos\theta_{\text{max}}$ :

$$
b_2^2 = x^2 + \rho^2 + 2x\rho\cos\theta_{\text{max}} \Rightarrow \cos\theta_{\text{max}} = \frac{x}{2\rho} + \frac{\rho}{2x} - \frac{b_2^2}{2x\rho}
$$
 (1)

$$
b_2^2 = x^2 + \rho^2 + 2x\rho\cos\theta_{\text{max}} \Rightarrow \cos\theta_{\text{max}} = \frac{x}{2\rho} + \frac{\rho}{2x} - \frac{b_2^2}{2x\rho}
$$
 (1)  
OGbéma unapa pa*µ*uyca  $b_2$  paccutr  
bibacum no dopmyne:  

$$
V = \iiint_V dV = \iint_{x_{\text{min}}} \int_0^{x_{\text{max}}} \int_0^{2\pi} x^2 \sin\theta \, dx \, d\theta \, d\phi = \int_{x_{\text{min}}}^{x_{\text{max}}} x^2 dx \int_0^{\theta_{\text{max}}} \sin\theta \, d\theta \int_0^{2\pi} d\phi
$$
 (2)

Вначале вычисляем первый интеграл по  $\varphi$ , а затем второй по  $\theta$ . После подстановки пределов получим:

$$
V = -2\pi \int_{x_{\text{min}}}^{x_{\text{max}}} x^2 (\cos \theta_{\text{max}} - 1) dx.
$$
 (3)

$$
V = -2\pi \int_{x_{\text{min}}}^{\infty} x^2 (\cos \theta_{\text{max}} - 1) dx.
$$
 (3)  
B  $\phi$ opmyjy (3) noqcrabim bibqaxehine (1), torja nojyum:  

$$
V = -2\pi \int_{x_{\text{min}}}^{x_{\text{max}}} x^2 \left( \frac{x}{2\rho} + \frac{\rho}{2x} - \frac{b_2^2}{2xp} - 1 \right) dx = -2\pi \int_{x_{\text{min}}}^{x_{\text{max}}} \left( \frac{x^3}{2\rho} + \frac{\left(\rho^2 - b_2^2\right)x}{2\rho} - x^2 \right) dx.
$$
 (4)

пределы: 4 4 2 2 2 2 2 3 3

Вычисляем последний интеграл по переменной *x* и подставляем  
гделы:  
\n
$$
V = -2\pi \left( \frac{x_{\text{max}}^4 - x_{\text{min}}^4}{8\rho} + \frac{\rho(x_{\text{max}}^2 - x_{\text{min}}^2)}{4} - \frac{b_2^2(x_{\text{max}}^2 + x_{\text{min}}^2)}{4\rho} - \frac{x_{\text{max}}^3 + x_{\text{min}}^3}{3} \right)
$$
\n(5)

её, выполнив соответствующие алгебраические преобразования:<br>  $\left(\left(\rho + b_{\rho}\right)^4 - \left(\rho + b_{\rho}\right)^2 \rho - \left(\rho + b_{\rho}\right)^2 b_{\rho}^2 - \left(\rho + b_{\rho}\right)^3 - \left(\rho - b_{\rho}\right)^4\right)$ 

B 
$$
\phi
$$
opmyne (4) yyrem, yro  $x_{min} = \rho - b_2$ , a  $x_{max} = \rho + b_2$  u ytnpocrим  
\nbinonning coorecrrsyrouque arreópaaveckne mpeófpasobahna:  
\n
$$
V = -2\pi \left( \frac{(\rho + b_2)^4}{8p} + \frac{(\rho + b_2)^2 \rho}{4} - \frac{(\rho + b_2)^2 b_2^2}{4p} - \frac{(\rho + b_2)^3}{3} - \frac{(\rho - b_2)^4}{8p} - \frac{(\rho - b_2)^2 \rho}{4} + \frac{(\rho - b_2)^2 b_2^2}{4p} + \frac{(\rho - b_2)^3}{3} \right) =
$$
\n
$$
= -2\pi \left( \frac{(2\rho^2 + 2b_2^2)4\rho b_2}{8\rho} + \frac{\rho(2\rho 2b_2^2)}{4} + \frac{b_2^2(-2b_2^2\rho)}{4\rho} + \frac{-2b_2(3\rho^2 + b_2^2)}{3} \right) =
$$
\n
$$
= -2\pi \left( \rho^2 b_2 + b_2^3 + \rho^2 b_2 - b_2^3 - 2\rho^2 b_2 - \frac{2}{3}b_2^3 \right) = \frac{4\pi}{3}b_2^3. \tag{6}
$$

Выполненные расчеты позволяют в дальнейшем аналогичным образом рассчитать среднюю потенциальную энергию взаимодействия, фиксированного вблизи некоторого узла решетки иона одного знака (*q*1) с колеблющимся ионом другого знака (*q*2), который является трехмерным осциллятором, и поэтому он соответствующим образом распределен внутри сферического объема с центром в узле кристаллической решетки.

#### ЛИТЕРАТУРА

1. Кулеш А. А., Протасеня Л. Н., Шевчик И. В. Разработка электростатистической модели ионного кристалла / 71-я научнотехническая конференция учащихся, студентов и магистрантов: тезисы докладов : в 4-х ч. – Минск, 20–25 апреля 2020 г. [Электронный ресурс] – Минск : БГТУ, 2020. – Ч. 4. – С. 114.

2. Рогач А. А., Ткачук Д. Ю. Классификация кристаллических решеток макроскопических монокристаллических образцов и наноразмерных частиц / 71-я научно-техническая конференция учащихся, студентов и магистрантов: тезисы докладов : в 4-х ч. – Минск, 20–25 апреля 2020 г. [Электронный ресурс] – Минск : БГТУ, 2020. – Ч. 4. – С. 113.

3. Наркевич И. И., Волмянский Э. И., Лобко С. И. Физика. Минск: Новое знание, 2004.

УДК 004.056.55

Студ. А.А. Виленская Науч. рук. ассистент Н.В. Ржеутская (кафедра информационных систем и технологий, БГТУ)

# РАЗРАБОТКА ПРОГРАММНОГО СРЕДСТВА ДЛЯ ПРОВЕРКИ И УЛУЧШЕНИЯ ИНФОРМАЦИОННОЙ БЕЗОПАСНОСТИ ПРЕДПРИЯТИЯ

Создатель кибернетики Норберт Винер полагал, что информация обладает уникальными характеристиками и ее нельзя отнести ни к энергии, ни к материи. Для разработки концепции обеспечения информационной безопасности (ИБ) под информацией понимают сведения, которые доступны для сбора, хранения, обработки (редактирования, преобразования), использования и передачи различными способами, в том числе в компьютерных сетях и других информационных системах.

Информация считается защищенной, если соблюдаются три главных свойства:

 $1.$ Целостность - предполагает обеспечение достоверности и корректного отображения охраняемых данных, независимо от того, какие системы безопасности и приемы защиты используются в компании. Обработка данных не должна нарушаться, а пользователи системы, которые работают с защищаемыми файлами, не должны сталкиваться с несанкционированной модификацией или уничтожением ресурсов, сбоями в работе ПО.

2. Конфиденциальность - означает, что доступ к просмотру и редактированию данных предоставляется исключительно авторизованным пользователям системы защиты.

Доступность - подразумевает, что все авторизованные 3. пользователи должны иметь доступ к конфиденциальной информа-ЦИИ.

68% белорусских компаний с начала 2018 года столкнулись с утечкой данных по вине инсайдеров. Информационная безопасность в этом понимании становится одной из характеристик работоспособности системы. В каждый момент времени система должна обладать измеряемым уровнем защищенности, и обеспечение безопасности системы должно быть непрерывным процессом, которое осуществляется на всех временных отрезках в период жизни системы.

Конфиденциальные данные - это информация, доступ к которой ограничен в соответствии с законами государства и нормами, которые компании устанавливаются самостоятельно. Конфиденциальные данные делятся на виды:

 $1<sub>1</sub>$ Личные конфиденциальные данные: персональные данные граждан, право на личную жизнь, переписку, сокрытие личности. Исключением является только информация, которая распространяется в CM<sub>H</sub>

 $2<sub>1</sub>$ Служебные конфиденциальные данные: информация, доступ к которой может ограничить только государство (органы государственной власти).

3. Судебные конфиденциальные данные: тайна следствия и судопроизводства.

 $\mathbf{4}_{\cdot}$ Коммерческие конфиденциальные данные: все виды информации, которая связана с коммерцией (прибылью) и доступ к которой ограничивается законом или предприятием (секретные разработки, технологии производства и т.д.).

Профессиональные конфиденциальные данные: данные, 5. связанные с деятельностью граждан, например, врачебная, нотариальная или адвокатская тайна, разглашение которой преследуется по закону.

Угроза - это возможные или действительные попытки завладеть защищаемыми информационными ресурсами. Источниками угрозы сохранности конфиденциальных данных являются компанииконкуренты, злоумышленники, органы управления. Цель любой угрозы заключается в том, чтобы повлиять на целостность, полноту и доступность данных.

Угрозы информационной безопасности проявляются не самостоятельно, а через возможное взаимодействие с наиболее слабыми звеньями системы защиты, то есть через факторы уязвимости. Угроза приводит к нарушению деятельности систем на конкретном объектеносителе.

Существует разделение уязвимостей по классам, они могут быть: объективными; случайными; субъективными.

На сегодня существует более 100 позиций и разновидностей угроз информационной системе. Важно проанализировать все риски с помощью разных методик диагностики. На основе проанализированных показателей с их детализацией можно грамотно выстроить систему защиты от угроз в информационном пространстве. С помощью сервиса "Апсекью" можно с другой стороны посмотреть на безопасность своего бизнеса. Сервис работает ступенчато – чтобы узнать результат вычислений, нужно пройти следующие этапы:

1. Сбор главной информации о компании (S<sub>gen</sub>). На этом шаге при ответе пользователя на вопросы формируется коэффициент S<sub>gen</sub>, который используется в итоговой формуле вычисления безопасности предприятия.

 $\overline{2}$ . Определение объективных уязвимостей (S<sub>obi</sub>). Этот вид уязвимостей напрямую зависит от технического построения оборудования на объекте, требующем защиты, и его характеристик. Полноценное избавление от этих факторов невозможно, но их частичное устранение достигается с помощью инженерно-технических приемов. На этом шаге при ответе пользователя на вопросы формируется коэффициент S<sub>obi</sub>, который используется в итоговой формуле вычисления безопасности предприятия.

3. Определение случайных уязвимостей (S<sub>ran</sub>). Эти факторы зависят от непредвиденных обстоятельств и особенностей окружения информационной среды. Их практически невозможно предугадать в информационном пространстве, но важно быть готовым к их быстрому устранению. Устранить такие неполадки можно с помощью проведения инженерно-технического разбирательства и ответного удара, нанесенного угрозе информационной безопасности. На этом шаге при ответе пользователя на вопросы формируется коэффициент S<sub>ran</sub>, который используется в итоговой формуле вычисления безопасности предприятия.

4. Определение субъективных уязвимостей (S<sub>subi</sub>). Этот подвид в большинстве случаев представляет собой результат неправильных действий сотрудников на уровне разработки систем хранения и защиты информации. Поэтому устранение таких факторов возможно при помощи методик с использованием аппаратуры и ПО На этом шаге при ответе пользователя на вопросы формируется коэффициент S<sub>subi</sub>, который используется в итоговой формуле вычисления безопасности предприятия.

После ответа пользователя на эти вопросы, можно приступить к следующему шагу – рассчитать общую количественную уязвимость предприятия, на основании проанализированных угроз по формуле:

$$
S = S_{gen} + (S_{obj} * S_{subj} * S_{ran}),
$$

где  $S_{subi}$  – субъективные угрозы, рассчитаны на шаге 4,  $S_{ran}$  – случайные угрозы предприятия, рассчитаны на шаге 3,  $S_{obj}$  – объективные угрозы компании, рассчитаны на шаге 2, S<sub>gen</sub> – общая опасность предприятия, рассчитывается на шаге 1.

Далее идет расчет безопасности предприятия (в процентном выводе) по формуле:

$$
K=100-S,
$$

где S – общая уязвимость предприятия, K – процентная безопасность предприятия.

После просчета общей безопасности предприятия, пользователь видит окно с процентным выводом безопасности и советами по ее улучшению.

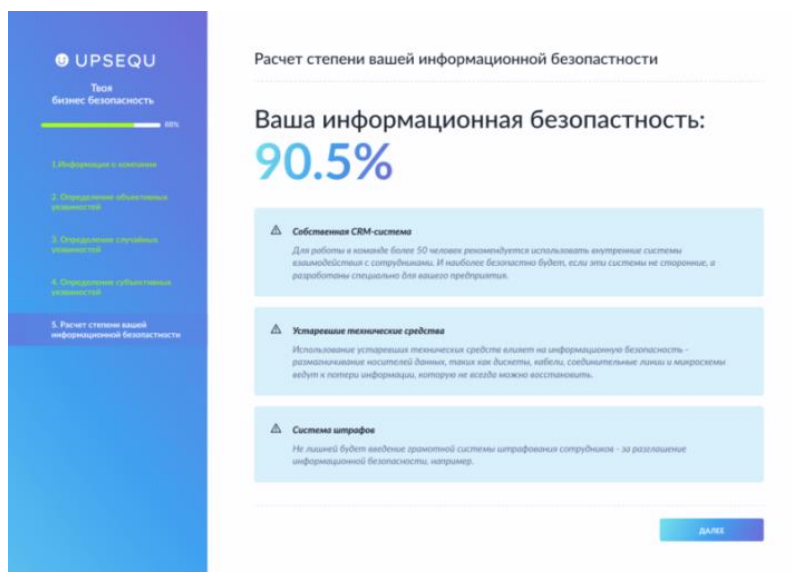

**Рисунок 1 – Окно с процентным выводом безопасности и советами по ее улучшению**

Чтобы подтвердить практическую ценность работы, собраны отзывы от Project Managers, BA's и других руководящих позиций крупных компаний, таких как Exadel, Deloitte, Aqua Rising, Epam, Soft Corp о ресурсе Апсекью. Основной вопрос был – нужно ли это компаниям? Все отзывы сходились к тому, что данная работа – интересное начало перспективного проекта. Да, пока Апсекью не может конкурировать с полноценной аналитикой отдела безопасности, но потенциал для развития у сервиса большой.

### ЛИТЕРАТУРА

1. 6 правил информационной безопасности: https://belgazprombank.by/personal\_banking/informatsionnayabezopasnost/6-pravil-informatsionnoy-bezopasnosti/

2. Урбанович, П. П. Защита информации методами криптографии, стеганографии и обфускации: учеб.-метод. пособие для студентов специальностей 1-98 01 03, 1-40 05 01-03, 1-40 01 01. – Минск: БГТУ, 2016. – 220 с. [\(https://elib.belstu.by/handle/123456789/23763\)](https://elib.belstu.by/handle/123456789/23763)

3. Бабаш, А. В. Информационная безопасность. Лабораторный практикум: учеб. пособие / А. В. Бабаш, Е. К. Баранова, Ю. Н. Мельникова. – 2-е изд., стер. – М.: КНОРУС, 2013. – 136 с.

УДК 003.26

Магистрант Н.В. Попеня Науч. рук. зав. каф. Д.М.Романенко (кафедра информатики и веб-дизайна)

# **ПРОБЛЕМА ИСПОЛЬЗОВАНИЯ СТЕГАНОГРАФИЧЕСКИХ МЕТОДОВ ДЛЯ ИЗОБРАЖЕНИЙ В ФОРМАТЕ JPEG**

JPEG – является широко используемым методом сжатия с потерями для цифровых изображений. Сжатие JPEG используется во многих форматах файлов изображений. Данные изображения хранятся в виде квантовых частотных коэффициентов [1].

Внедрение данных в изображение можно разделить на пространственные и частотные методы. Частотные методы в свою очередь разделяются на скрытие данных в пространственной области и в области преобразования.

Алгоритмы сокрытия данных в пространственной области внедряют сообщения в области исходного изображения. Их преимуществом является отсутствие необходимости в вычислительно сложных преобразованиях изображения. Сообщение внедряется за счет манипуляций цветовыми составляющими (r(*x*,*y*),g(*x*,*y*),b(*x*,*y*)) или яркостью  $l(x,y)=f(r(x,y),g(x,y),b(x,y)).$ 

Пространственные способы сокрытия информации в изображениях, такие, например, как метод LSB (Least Significant Bit, метод наименьшего значащего бита [2]) не подходит для изображений в формате јред, поскольку он неустойчив к различным искажениям, в том числе и сжатию. Данный метод заключается в выделении наименее значимых бит изображения-контейнера с последующей их заменой на биты сообщения.

Поскольку замене подвергаются лишь наименее значимые биты. разница между исходным изображением-контейнером и контейнером, содержащим скрытые данные невелика. Метод LSB применим лишь к изображениям в форматах без сжатия (например, ВМР) или со сжатием без потерь (например, GIF), так как для хранения скрытого сообщения используются наименее значимые биты значений пикселей, при сжатии с потерями эта информация может быть утеряна [3].

Алгоритмы сокрытия данных в области преобразования внедряют сообщение в области преобразования. В современной стеганографии наиболее популярны вейвлет-преобразование и дискретное косинусное преобразование (далее ДКП) ввиду их широкого примеалгоритмах сжатия изображений. ДКП и нения  $\mathbf{B}$ вейвлетпреобразование так эффективны в алгоритмах сжатия изображений благодаря способности отделять более информативные области изображения от менее информативных.

Вейвлет преобразование представляет собой способ преобразования функции или сигнала в форму, которая или делает величины исходного сигнала более поддающимися изучению, или позволяет сжать исходный набор данных.

Вейвлет-сжатие обрабатывает всё изображение целиком, а не отдельные блоки пикселов, и потому результат сжатия выглядит более естественно, поскольку отслеживает реальные контуры объектов в сцене. Один из предложенных методов, основанных на вейвлетпреобразовании, предполагает определение областей изображения, содержащих цвет человеческой кожи в пространстве HSV, затем применяется вейвлет-преобразование и данные встраиваются только в эти области [4].

ДКП в свою очередь производит разложение по спектру пространственных волн. Назначением ДКП является осуществление перераспределения энергии: значимые коэффициенты группируются в левом верхнем углу квадрата спектральных коэффициентов. На рисунке 1 представлен анализ пространственных частот.

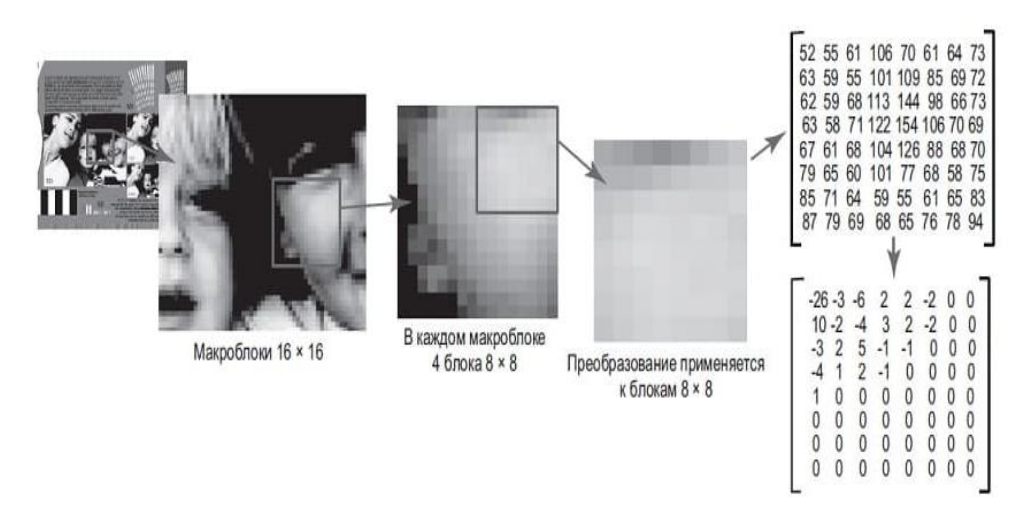

Рисунок 1 - Двумерное дискретное косинусное преобразование

Очевидно, что дискретное косинусное преобразование конвертирует исходную информацию, содержащуюся в пикселах, в формат, в котором может быть выявлена избыточность.

Для скрытия данных в области преобразования предпочтительно применять то же преобразование, которому изображение может быть подвергнуто при дальнейшем сжатии, например, при сжатии по стандарту JPEG - использовать ДКП, а при использовании JPEG-2000 - вейвлет-преобразование.

Это делает стегоалгоритм более устойчивым к дальнейшему сжатию изображения этими алгоритмами. Следует отметить, что стегоалгоритм, использующий ДКП, не обязан быть устойчивым к компрессии с использованием вейвлет-преобразования (JPEG-2000) и наоборот. Обычно заранее не известен применяемый алгоритм сжатия. Поэтому главная задача при попытке скрыть информацию в области преобразования - нахождение наиболее робастного ко всем алгоритмам преобразования, то есть не зависящего от применяемого в дальнейшем алгоритма сжатия.

Вложение информации может производиться в исходное изображение, либо одновременно с осуществлением сжатия изображенияконтейнера, либо в уже сжатое алгоритмом JPEG изображение.

Один из методов состоит в использовании ДКП-преобразований для перехода в частотную область и представляет собой LSB метод в применении к коэффициентам DCT. Поскольку сжатие JPEG так же использует ДКП преобразование, то данную методику, возможно, применить к сжатым изображениям. При использовании формата JPEG, встраивание производится после сжатия с потерями, использующего ДКП, но до применения кода Хаффмана для дальнейшего сжатия коэффициентов ДКП без потерь [5].

### ЛИТЕРАТУРА

1. Быков С.Ф. Алгоритм сжатия JPEG c позиций компьютерной стеганографии / Защита информации. Конфидент. – СПб. : 2000, № 3.

2. Грибунин, В.Г. Цифровая стеганография / В.Г. Грибунин, И.Н. Оков, И.В. Туринцев. – М. : СОЛОН-Пресс, 2002. – 261 с.

3. Сейеди С.А., Садыхов Р.Х. Сравнение методов стеганографии в изображениях. Информатика / Минск : 2013.

4. SwapnaliZagade, SmitaBhosale. Secret Data Hiding in Images by using DWT Technique's / International Journal of Engineering and Advanced Technology. – 2014.

5. Falesh M. Shelke, Ashwini A. Dongre, Pravin D. Soni. Comparison of different techniques for Steganography in images / International Journal of Application or Innovation in Engineering & Management. – 2014.

УДК 004.4

Магистрант А.Н. Щербакова Науч. рук. зав. каф. Д.М.Романенко (кафедра информатики и веб-дизайна, БГТУ)

# **ПРИЛОЖЕНИЕ ДЛЯ ГЕНЕРАЦИИ ВЕКТОРНЫХ ЗАЩИТНЫХ ИЗОБРАЖЕНИЙ НА ОСНОВЕ ГЕОМЕТРИЧЕСКИХ ПРЕОБРАЗОВАНИЙ**

Векторные защитные изображения могут быть сформированы из простейших геометрических фигур путем таких преобразований, как поворот, смещение, масштабирование.

К простейшим фигурам в данном случае можно отнести эллипс, круг, прямоугольник, квадрат, треугольник, линия, а также произвольная фигура. Элементы формируются путем трансформации вращения с заданным шагом, углом поворота и количеством копий. В результате различных комбинаций операций из одной фигуры можно получить разные.

Программное приложение для генерации векторных защитных элементов методом автотипного синтеза цвета разрабатывалось, используя JavaScript-фреймворк Vue.js.

Внешний вид программного приложения представлен на рисунке 1.

Автотипный синтез цвета – получение оттенков цвета на оттиске путем совмещения растровых или штриховых изображений, отпечатанных красками разных цветов, например, триадными красками: голубой, пурпурной и желтой (CMY) [1]. При рассматривании изоб-

ражения, полученного автотипным синтезом, на достаточно большом расстоянии происходит пространственное смешение цветов.

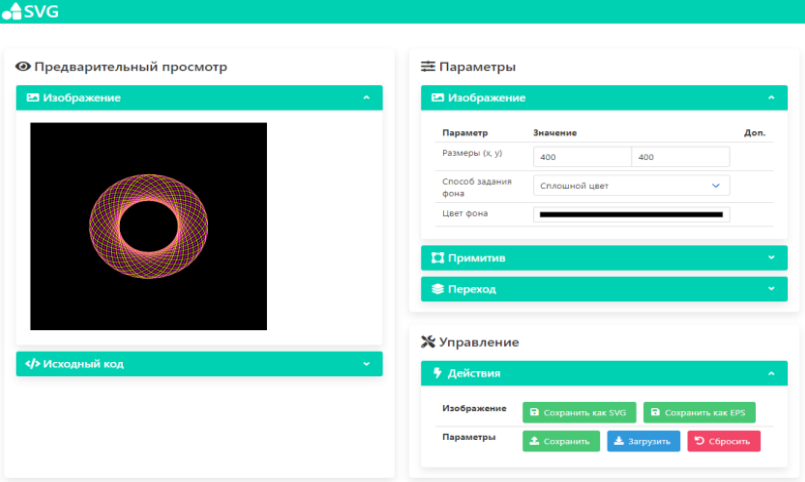

**Рисунок 1 – Внешний вид приложения**

Программное приложение состоит из нескольких классов. Первым из них является класс Image, который хранит параметры изображения, а именно размеры по вертикали и горизонтали, а также цвет фона; класс Shape хранит информацию о выбранном примитиве; класс Final Shape, который содержит параметры результирующего примитива, наследуется от класса примитива Shape (class Final Shape extends Shape); класс Transition хранит данные о переходе между примитивами; класс UI хранит информацию об элементах интерфейса.

В общем, алгоритм генерации векторного изображения можно описать следующим образом: генерация изображения начинается с ввода размера холста, можно выбрать фоновый цвет либо сделать фон прозрачным. Основой алгоритма является выбор базового примитива: круг, эллипс, прямоугольник, квадрат, треугольник, линия либо произвольный примитив.

При выборе произвольного примитива необходимо ввести координаты точек для его построения. Далее алгоритм предполагает ввод результирующего цвета. При выборе красного цвета четные примитивы будут иметь желтую обводку, а нечетные – пурпурную, при выборе зеленого цвета четные примитивы будут иметь голубую обводку, а нечетные – желтую, при выборе синего цвета четные примитивы будут иметь голубую обводку, а нечетные – пурпурную. Далее необходимо ввести параметры начального и конечного размера для выбранного базового примитива, а также масштаб, поворот и толщину обводки.

По умолчанию в качестве опорной точки выступает центр, но при желании опорную точку можно изменить, введя параметры х и у.

Следующим этапом задается количество шагов. Если данного количество достаточно для формирования защитного изображения, то происходит расчет изменения выбранного примитива на i-ом шаге и завершение генерации элемента. Изображение можно сохранить в формате SVG или EPS и при необходимости модифицировать его в любом графическом редакторе.

Если же количества шагов недостаточно, то необходимо ввести новое значение, при этом происходит перерасчет изменения примитива и генерация нового изображения.

Для сохранения полученного изображения в формате EPS использовался язык описания страниц PostScript. Для этого были написаны методы hexToCmyk(hex) для преобразования шестнадцатеричной строки RGB в СМУК и getEpsSource () для формирования содержимого EPS-файла.

Помимо этого, можно просмотреть код SVG-файла, а также сохранить выбранные параметры saveParameters(), чтобы загрузить их при последующем использовании приложения, либо сбросить их resetParameters().

Далее представлен пример генерации векторного защитного изображения (рисунок 2), используя следующие параметры: 1) тип примитива: линия;2) количество шагов: 1000;3) желаемый результирующий цвет: зеленый;4) размеры  $(x, y)$ : начало  $(100; 350)$ , конец  $(100;200);$  5) смещение (x, y): начало (0; 0), конец (0; 0);6) масштаб (x, у): начало  $(1; 1)$ , конец  $(1; 1)$ ; 7) поворот: начало  $(-90)$ , конец  $(180)$ ; 8) толщина обводки: начало  $(0,7)$ , конец  $(0,1)$ ; 9) цвет фона: прозрачный.

Стенерированное изображение может включать линии переменной толщины, что является преимуществом перед другими аналогичными программными средствами - такая функция у них отсутствует. Также цвет обычно воспроизводится растром, что лишает продукт защиты.

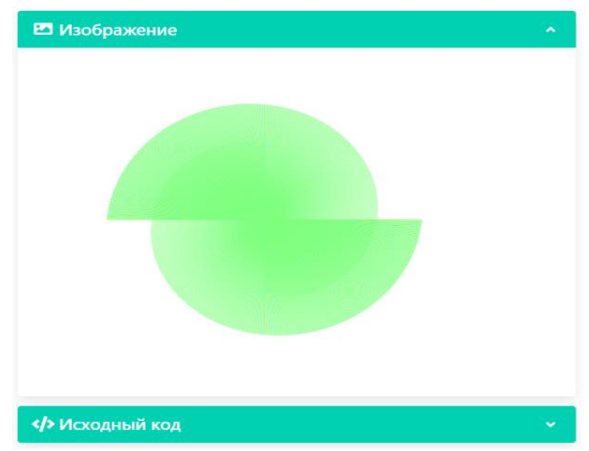

Рисунок 2 - Пример сгенерированного изображения

Таким образом, используя различные комбинации параметров, можно создавать элементы защиты.

#### ЛИТЕРАТУРА

1. Автотипный синтез цвета [Электронный ресурс] Студопедия – Учебные материалы. – 2013-2021. – Режим доступа: https://studopedia.su/17\_37593\_avtotipniy-sintez-tsveta.html – Дата доступа: 15.04.2021.

УДК 004.9;

Студ. Д.М.Талапина Науч. рук. доц. О.А. Новосельская (кафедра информатики и веб-дизайна, БГТУ)

# **ОБЗОР ИГР В СТИЛИСТИКЕ LOW-POLY**

Low-poly – трехмерная модель с небольшим числом полигонов. Чётких критериев определения низкополигональности не существует. По сути, под low-poly моделями понимаются модели, состоящие из минимального числа полигонов, достаточного для визуального восприятия трехмерного объекта. Как правило, это трехмерные модели объекта адаптированные для приложений визуализации реального времени. Низкополигональная графика появилась примерно в конце 2013 года как особый стиль, когда создатели контента начали пересматривать разницу между высоким количеством полигональнов и низким. Это привело к ряду исследований, о том, как использование меньшего количества полигонов заостряет внимание на важнейших художественных элементах, таких как форма, освещение и текстура [1]. Возникновение низко полигонального стиля в области 3D моделирования, несколько похоже на более ранние художественные движения, когда такие художники, как Поль Сезанн, пытались разложить объекты на геометрические формы. Низкополигональный стиль направлен на то, чтобы подчеркнуть идею о том, что мир может быть представлен композицией форм, что делает его стилем, который намеренно расплывчат, угловат, или преувеличен в соотношении пропорций объектов.

Низкополигональные трехмерные модели используются, когда в силу каких-либо обстоятельств не требуется высокая детализация. Также низко полигональные модели используются, если приемлемое качество визуализации может быть получено с меньшими затратами используя дополнительные методы компьютерной графики (например, карты нормалей). Кроме этого, стоит отметить, что увеличение числа полигонов в модели приводит к необходимости использовать

дополнительные ресурсы для их обработки (больше вычислений, увеличение занимаемого объема памяти). В связи с этим, на мобильных платформах (вычислительная мощность ограничена так же мощностью типичного персонального компьютера или игровой консоли, но уже большим числом обрабатываемых операций в секунду), где ресурсы существенно ограничены, широко применяются low-poly: пользователь управляет трехмерными объектами в реальном времени, а частота кадров должна быть стабильно высокой.

Существует так же несколько других причин использования low-poly при разработке игр: маркетинг и уменьшение стоимости итогового продукта за счет снижения количества человеко-часов при производстве моделей и оптимизации их для игровых движков. Разберем подробнее оба пункта.

Маркетинговая составляющая тесно связана с производством ремастер версий старых игр, а также при производстве игр по мотивам мультфильмов. Некоторые художники используют низкую детализацию из-за низкого количества многоугольников как эстетику, а не как метод оптимизации. Наиболее часто такой метод используют индиразработчики, поскольку создание таких моделей быстрее и дешевле. Кроме того, есть элемент ностальгии по стилям low-poly, присущий более старым игровым консолям, таким как Nintendo 64 или Play Station (консоль). Поскольку они часто достигают определенного ретро-стиля, выступая 3-мерным аналогом 2-мерной пиксельной игры. Также низкополигональная графика обычно идёт рука об руку с мультфильмами. В сущности, low-poly и является своего рода мультфильмом, или, по крайней мере, близким по настроению и эмоциональному состоянию пользователя.

В мультфильмах обычно используются упрощённые формы, преувеличенные и с яркими привлекательными цветами. Модели, которые считаются низкополигональными, часто кажутся блочными и простыми, при этом сохраняя базовую форму того, что они должны представлять. Существуют и более мрачные вариации, но они всё равно основаны на этих фундаментальных свойствах мультфильма. В данном случае активно используется псевдо низкополигональность и низкополигональные иллюстрации. Так же к маркетинговому ходу можно отнести применение данной стилистике в жанрах, не характерных для стандарта восприятия. По эмоциональному диапазону низкополигональность тяготеют к яркости, добру и свету. Применяя «игру на контрасте» данная стилистика может использоваться в играх жанра шутер или хоррор. Подсознательно простые формы и очертания не

вызывают страх или агрессию, что делает разработку моделей для подобных проектов весьма трудоемкой с точки зрения концепции.

Оптимизация и снижение бюджета. По мере того, как компьютерная графика становится все более мощной, рендеринг низкополигональной графики становится все более дешевым с точки зрения вычислений. Комбинация игрового движка, метода рендеринга и используемого компьютера определяет «бюджет» полигона; количество полигонов, которые могут появиться в сцене и по-прежнему отображаться с приемлемой частотой кадров. Компьютерные изображения, например, для фильмов или неподвижных изображений, имеют более высокий «бюджет» многоугольника, потому что рендеринг не нужно выполнять в реальном времени, что требует более высокой частоты кадров. Кроме того, вычислительная мощность компьютера в этих ситуациях обычно менее ограничена, часто используется большая сеть компьютеров или так называемая ферма рендеринга. На создание каждого кадра могут уйти часы, несмотря на огромную мощность компьютера. Типичный пример такой разницы – видеопоследовательности движения в компьютерных играх, которые, за счет предварительной обработки, выглядят намного более плавными, чем сами игры.

В данном исследовании рассматриваются следующие игры в стилистике low-poly: Escape Game: The Little Prince, Poly Star: Princestory. Целью данного исследования является формирование правил построения 3Д моделей, применения материалов и текстур с целью построения грамотной композиции в игре, с минимальными потерями визуальной и композиционной целостности, при оптимальном числе полигонов.

**Escape Game: The Little Prince** это мобильная игра, доступная на платформе Androidи IOS. Графика яркая, насыщенная, материалы и текстуры «объемные» и псевдореалистичные. UI минималистичный и с явным аффордансом. Иконка меню выполнена в виде гамбургера, свойственного скорее веб-приложениям, нежели специфичным приложениям. Все перемещения по игровой сцене осуществляются за счет «облета камеры», приближению и удалению её от ключевых объектов. Все управление осуществляется стрелками на экране. Сюжетная составляющая игры короткая, т.к. основной смысл просто выйти из запертой комнаты. Все сюжетные перипетия ограничиваются изучением предметов в комнате и их взаимодействия. Большинство предметов имеют несколько анимаций. Фоновая музыка приятная, расслабляющая, что добавляет атмосферу спокойного исследования и «разглядывания», наслаждения эстетической составляющей. При при-

ближении к ключевым объектам добавляются характерные для них звуки (шипение, тиканье и т.д.). Особенно хорошо данная игра оптимизирована под Европейские страны и США. Повышенное возрастное ограничение в iTunesсвязано с демонстрацией алкогольных и табачных изделий. В Playmarket такого ограничения не обнаружено. В данной игре низкая полигональность применяется с целью снижения бюджета разработки игры и для формирования преемственности стиля между этой и другими играми данного разработчика.

Отдельным пунктом необходимо описать главную особенности этой игры: огромное количество загадок, головоломок, выполненных в формате «мини игр». Основная идея данных головоломок простая и понятная: повторить комбинацию нажатия на кнопки в определенной последовательности, ввести код, повернуть палочки на необходимый угол, нарисовать простой символ. Идеи подобных головоломок не новы, но умелое их сочетание и грамотная реализация не дают пользователю заскучать от ощущения однообразия.

**Poly Star: Princestory** игра выполнена для мобильных устройств, что диктует некоторые особенности реализации UI, управления, оптимизации нагрузки. UI минималистичный и с явным аффордансом. Иконка меню выполнена в виде гамбургера, свойственного скорее веб-приложениям, нежели специфичным приложениям. Все управление осуществляется за счет изменения угла камеры (вращения объекта в центре). Сюжетная составляющая игры отсутствует, т.к. игра является набором отдельных, не связанных уровней по сбору пазлов. Предметы в главном меню имеют несколько анимацию. Цветовая схема насыщенная, графика тяготеет к мультипликации. Низкая полигональность в данной игре используется для оптимизации и как маркетинговая стратегия формирования единого стиля и концепции.

Отдельным пунктом необходимо описать главную особенности и фишку этой игры: сами пазлы, которые составляют уровни. Изображение, которое необходимо собрать представляет собой стилизованную low-poly иллюстрацию, состоящую из треугольников различных оттенков (для передачи теней) и цветов (для передачи различных частей). Данные треугольные полигоны растянуты в пространстве по одной оси, на разную высоту. Соседние полигоны могут находиться абсолютно на противоположном уровне интервала. Основная задача, вращая камеру, подобрать такой ракурс, чтобы все полигоны при проецировании давали картинку. Так же игра усложнена тем, что некоторые полигоны намеренно увеличены и повернуты, чтобы только под определённым углом обзора давать нужную форму. Благодаря такой хитрости при вращении невозможно с первого взгляда понять, где ан-

фас изображения. Все полигоны выглядят как разношерстное облако осколков. Управление подразумевает вращение камеры вокруг объекта, однако из-за особенностей реализации складывается ощущение, что поворачиваешь ты сам объект, а камера остается неподвижной.

После проведенного анализа сформированы основные правила при моделировании низкополигональных моделей при проектировании и дизайне игры в аналогичной стилистике:

- использовать инструмент Subdivision surfaces;

- при моделировании или скульптинге развивать формы от простой к сложному, что позволит избежать излишней детальности и сконцентрироваться на очертаниях объекта;

- добавлять детализацию только там, где это нужно и имеет смысл (основные предметы переднего плана, ключевые интерактивные объекты);

- оптимизация количества и ретопология полигонов помогут сделать более правильную развертку. Что в свою очередь позволит материалу и (или) текстурам более корректно накладываться на объект;

- бесшовная и симметричная, по какой-либо оси, модель выглядит более просто и понятно, и облегчает наложение текстур;

- места деформаций должны дополнительно прорабатываться (ретопология полигонов), если объект будет двигаться;

- приоритет построения общих очертаний силуэта выше, чем проработка отдельных форм и деталей;

- использовать реалистичные или полуреалистичными материалы (шейдеры) с подходящим режимом наложения;

- настройка света и запекание световых карт (мягкие тени) сделает игру более мультипликационной и «воздушной».

Проведенный анализ позволил разработать собственные модели персонажа и сцен в стилистике low-poly для игры по мотивам произведения «Маленький принц». Примеры разработанных 3D моделей приведены на рисунке 1.

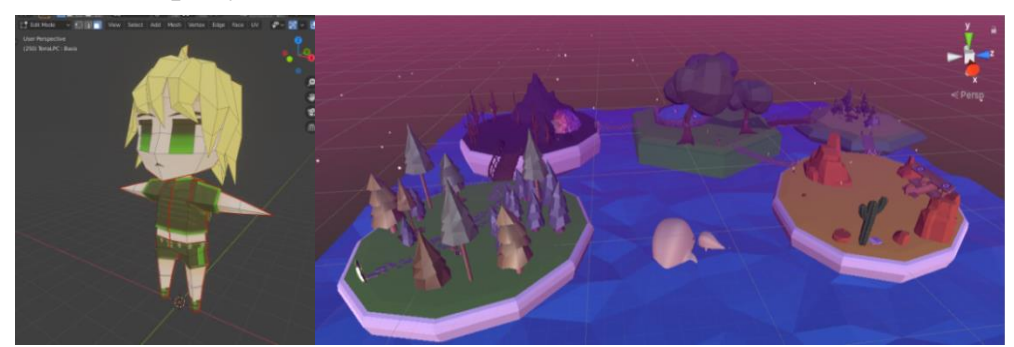

Рисунок 1 - Разработанные элементы игры в стилистике low-poly для игры «Маленький принц»

Для разработки игры использовался движок Unity на языке программирования С#. Были разработаны скрипты позволяющие определить поведение всех компонентов сцены и персонажей, их взаимодействие, звуковое оформление. Чтобы реализовать искусственный интеллект был использован навигационный меш, позволяющий ботам ориентироваться на сцене. Реализованы дополнительные скрипты, описывающие поведение бота при приближении к игроку, созданы шейдеры, анимационные контроллеры, что позволило приблизить игру к повествования книги.

#### ЛИТЕРАТУРА

Reynolds, J. It'sthepolygonsyoudon'tsee, thelowpolyartoftimothy [Электронныйресурс] /Режим доступа: https://lesterbanks.com/ 2014/03/polygons-dont-see-low-poly-art-timothy-j-reynolds/ - Дата доступа: 23.01.2021.

УДК 004.9

Студ. А.А. Корделюк Науч. рук. ст. преподаватель Н.И. Потапенко (кафедра информатики и веб-дизайна, БГТУ)

# ОСОБЕННОСТИ ДИЗАЙНА ИНФОРМАЦИОННОГО ПОРТАЛА «СПАДЧЫНА»

Подготовка оформления веб-ресурса традиционно считается одним из наиболее сложных этапов создания сайта в целом. Безусловно, техническая составляющая очень важна, но роль дизайна нельзя недооценивать. Первое, что видит пользователь, который заходит на информационный портал, - это его оформление. Визуальное восприятие срабатывает сразу же, у гостя возникают определённые ощущения, создаётся то или иное настроение, начинает формироваться мнение и доверие к сайту. Посетители подсознательно хотят видеть красивую картинку, получать в первую очередь эстетическое наслаждение от пребывания на интернет-ресурсе.

При разработке дизайна информационного портала «Спадчына» были выполнены следующие этапы:

- анализ целевой аудитории;
- выбор стиля и композиции;
- типографика;
- цветовая схема;
- разработка логотипа;
- разработка прелоадера;
- разработка 404 страницы;

создание анимации на информационном портале.

При анализе целевой аудитории были определены потенциальные пользователи ресурса, которых интересует путешествия, туризм, которые хотят познакомиться с необычными местами Республики Беларусь. Возрастных ограничений, либо нацеленности на определённый пол нет.

В последние годы наблюдается уход от явно выраженных сложившихся стилей к эклектике. Стало достаточно сложно отнести стиль современного веб-сайта к какому-либо определенному стилю. Присутствует смешение различных стилей, например, минимализм превращается в нео-минимализм, с яркими акцентами, большими фото, иногда и параллаксами, морфингом.

Для данного информационного портала был выбран смешанный стиль «Минимализм» и «Метро». Минимализм представляет из себя простоту, ясность, выраженную визуальную иерархию, большое внимание к пропорциям и композиции, много пустого пространства, меньше деталей и больше внимания к каждой, легкое и нагромождённое оформление, нетребовательность к глобальным обновлениям, легкость адаптации под мобильные устройства, отзывчивость.

Внешний вид сайта во многом зависит от используемых шрифтов. Правильно подобранный шрифт помогает читать быстрее, превращает текст в инструмент построения композиции, делают его живым, придаёт характер и способность передать идею не только при помощи содержания, но и графически. Для сайта был выбран шрифт Montserrat, тёмно-серого цвета. Это шрифт без засечек. Montserrat поддерживает латинские и кириллические знаки. Шрифт легкий, соответствует всей стилистике сайта. Заголовки не выглядят перегруженными.

Грамотное цветовое оформление гораздо больше, чем просто украшение. Именно цветовое решение в дизайне страниц способно сыграть решающую роль в достижении поставленных перед интернетресурсом целей, путем коррекции восприятия пользователями вебстраниц. Основными цветами данного сайта были выбраны пять цветов, представленных на рисунке 1.

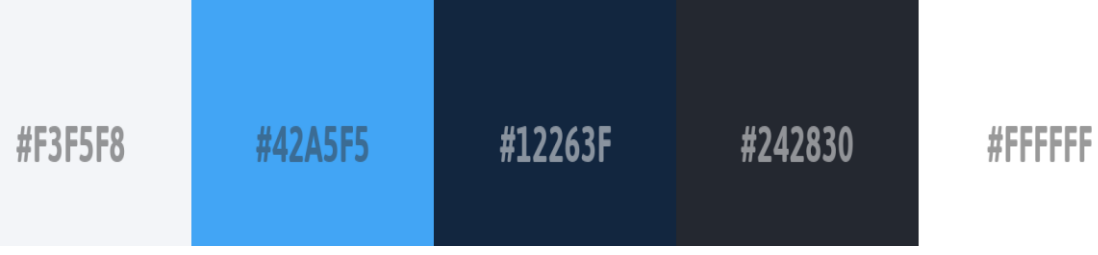

**Рисунок 1 – Цветовая схема**

Данный спектр цветов наиболее благоприятен для веб-сайта. Он символизирует богатство Республики Беларуси озёрами и реками, «Беларусь – край голубых рек и озер».

Логотип сайта продумывался так, чтобы посетители сайта сразу поняли, чему посвящён. Логотип был разработан в векторном графическом редакторе – Adobe Illustrator.В этой работе используется комбинированный логотип, для его текстового написания используется – шрифт Montserrat в начертании Bold. Графического часть логотипа отображена в виде флага Республики Беларусь, состоящего из двух горизонтальных полос, в соотношении 2:1 и белорусского национального орнамента. Логотип имеет округлые формы для того, чтобы подчеркнуть дружелюбие нашей страны, единство, миролюбие и гостеприимность. В результате плавные линии сегментированных участков вызывают ощущение естественной подвижности и создают ощущение комфорта (рисунок 2).

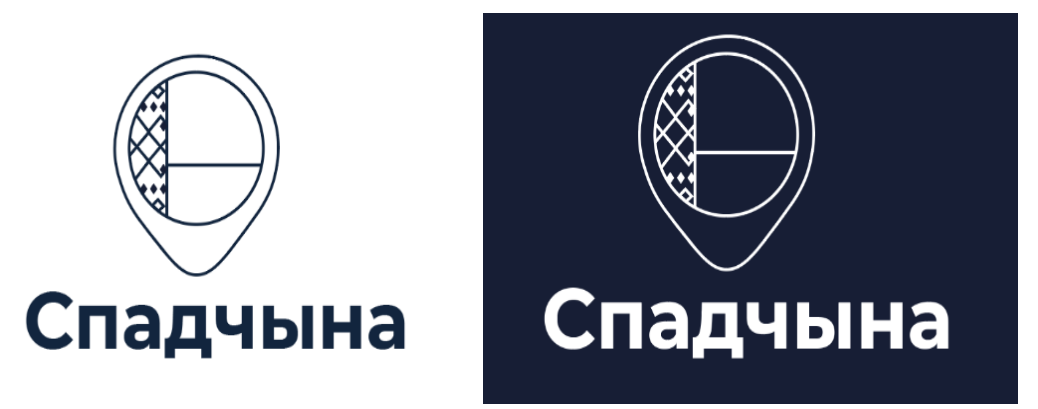

**Рисунок 2 – Вариации логотипа сайта**

Визуальный образ логотипа имеет четкие ассоциации с темой сайта. Ассоциации рождаются даже в том случае, если пользователь, ни разу не пользовались данным веб-ресурсом.

Одним из слабых мест веб-проекта может быть страница Error 404 NotFound или просто «Страница не найдена». Этот безобидный, на первый взгляд, элемент сайта становится раздражителем для посетителей и брешью, сквозь которую уплывает желанный трафик.

Ошибка 404 означает, что пользователь перешел на страницу, где на данный момент отсутствует нужный текст и какой-либо контент. Несуществующая страница могла быть здесь раньше, возможно, ее удалили, переместили в другую категорию или подкорректировали название, в результате чего изменился URL. И здесь возникает проблема: если на нее вели внешние и внутренние ссылки, в результате переходов читатели увидят неутешительное сообщение «страница не найдена». По умолчанию страница 404 NotFound является для читателя бесполезной. В то время как достойное оформление сгладит негативное впечатление, станет своеобразным извинением (рисунок 3).

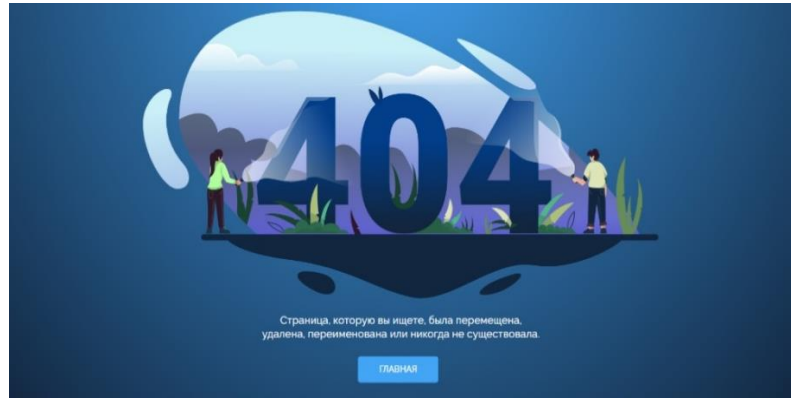

Рисунок 3 – Страница 404

Кроме того, грамотно настроенная страница - подсказка и ориентир для дальнейших действий. То есть 404 обязана решать следующие задачи: привлекать внимание, объяснять пользователям ситуацию, подсказывать возможные варианты.

Анимация - один из основных трендов в современном сайтостроении. Элементы анимации в интерфейсах выносят их юзабилити на новый уровень, делая их интуитивно понятными и доступными обычному пользователю. Она помогает более наглядно рассказать посетителю о представленной информации и заинтересовать его. Создание анимации для веб сайта - это процесс, который должен проходить под лозунгом: «Не навреди». Дополняя картинку слегка заметными деталями - переходами, пульсацией, появлением тени или иначе добавляя интерактива, можно вызвать у посетителя интерес и ощущение целостности, завершенности. Для информационного портала была разработана анимация орнамента (рисунок 4).

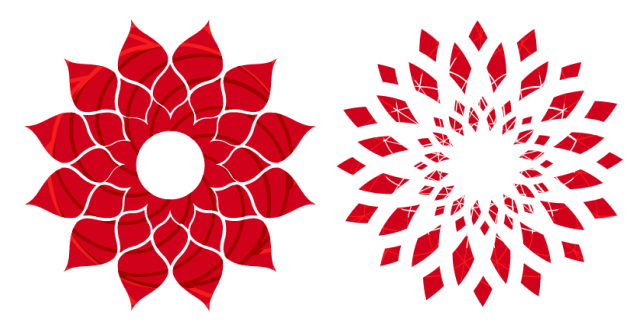

Рисунок 4 - Анимация орнамента

Разработанный сайт информационный. Основной задачей ставился рассказ о достопримечательностях и привлечение туристов в Республику Беларусь за счет красивой подачи материала, которая была успешно решена в процессе разработки.

Студ. А.А. Виленская Науч. рук. асс. А.Н. Щербакова (кафедра информатики и веб-дизайна, БГТУ)

### СОЗДАНИЕ UI-GRID НА MAGENTO 2 PHP

Magento - это решение для бизнеса в сфере он-лайн торговли, это выбор практически 770,000 предпринимателей в сфере есоттегсе по всему миру. Такие ведущие сайты Magento 2 как Helly Hansen, Ford, Vizio, Nestle Nespresso, Nike, и Samsung используют Magento 2 и получают тысячи постоянных пользователей, могут похвастаться исключительными показателями конверсии, что во многом является результатом возможностей платформы. Рассмотрим 4 основных навигационных паттерна для IOS и Android, их различия и особенности использования для потенциального юзера.

Есть много причин, почему крупные бренды доверяют Magento. Вот лишь некоторые из лучших ее функций:

1. Совместимость.

Magento 2 совместим с самыми современными технологиями, такими как РНР 7, что означает быструю загрузку (по сравнению с Magento 1).

2. Мульти-магазин, многоязычность.

Magento предоставляет простую возможность создавать дополнительные сайты с помощью подкаталогов и вариантов дизайна

3. Легкая панель администратора.

Панель администратора очень удобна для настройки, создания товаров, навигации и фильтрации данных.

4. Удобно организованный процесс покупок.

5. Новые возможности и современные технологии.

PHP7, HTML5, CSS3 и препроцессоры LESS/SASS, Require JS, установка-обновления с помощью Composer и тому подобное.

6. Адаптивность

Масштабируемость модульность позволяют расширять  $\mathbf{M}$ Magento полностью под свои нужды

7. Коммьюнити.

Magento 2 обладает двумя типами Grid страниц. Те, которые были в Magento 1 и абсолютно новые -Ui Grid, которые основаны на новых Ui элементах. На рисунке 1 изображена Ui Grid страница. Как администратор существует возможность не только просматривать записи из базы данных, как это было в Magento 1, но и модифицировать список столбцов, их позиции, список доступных фильтров и многое другое прямо из админ панели.

| $\bullet$<br>PECAL                   | Pages                                           |                                           |                                                        | $\bullet$ 1st minutes $\blacksquare$<br>$\alpha$                                |
|--------------------------------------|-------------------------------------------------|-------------------------------------------|--------------------------------------------------------|---------------------------------------------------------------------------------|
| $\frac{\textbf{S}}{\text{SUS}}$      |                                                 |                                           |                                                        | <b>Add New Page</b>                                                             |
| $\frac{\mathsf{O}}{\mathsf{H}^2}$    |                                                 |                                           |                                                        |                                                                                 |
| $\bullet$<br>COUCT                   | Search by keyword                               | Q                                         |                                                        | $T$ Filters<br>+ Ny Favourite layout<br>O Columns v                             |
| ł.                                   | ID                                              | Created                                   | Modified                                               | Custom design from                                                              |
|                                      | from                                            | from                                      | 圖<br>from                                              | œ<br>圖<br>from                                                                  |
| ÷.                                   | 10                                              | $\sim$                                    | 国<br>$\mathbf{b}$                                      | œ<br>回<br>10                                                                    |
| $\blacksquare$                       | Custom design to<br>from                        | <b>Store View</b><br>⊞<br>All Store Views | Title<br>$^\ast$                                       | URL Key                                                                         |
| $\frac{1}{\cos \theta}$              | 22                                              | 国                                         |                                                        |                                                                                 |
| $\frac{m}{m}$                        | Layout                                          | <b>Status</b><br>$^\star$<br>Select       |                                                        |                                                                                 |
| $\frac{\mathbf{O}}{2\pi\hbar\omega}$ | Select                                          |                                           | $\cdot$                                                |                                                                                 |
|                                      |                                                 |                                           |                                                        | <b>Apply Filters</b><br>Cancel                                                  |
|                                      | $^\star$<br>4 records found<br>Actions          |                                           |                                                        | $20 - 1$ per page                                                               |
|                                      |                                                 |                                           |                                                        |                                                                                 |
|                                      | <b>ID</b> Created<br><b>L</b> URL Key<br>$\sim$ | Title                                     | Modified<br><b>Store View</b><br>Layout                | Custom design from<br><b>Custom design to</b><br><b>Status</b><br><b>Action</b> |
|                                      | $\Box$ 1   pm 29, 2016 BAI:47 PM<br>no-route    | 404 Not Found                             | 2 columns with right bar<br>All Store Views            | Oct 31, 2016<br>Sep 10, 2016 2:39:14 AM<br>Enabled<br>Salact #                  |
|                                      | 2   Jun 29, 2016 BADA7 PM<br>home               | Home page                                 | All Store Views<br>1 column                            | Aug 1, 2016 8:05:31 AM<br>Enabled<br>Select *                                   |
|                                      | $12$ Jan 29, 2016 BA3:47 PM<br>enable cookies   | Enable Cookies                            | All Store Views<br>Sep 13, 2016 2:36:40 AM<br>1 column | Enabled<br>Select #                                                             |

Рисунок 1 – Ui Grid страница

Это также работает на EAV Grid страницах (вроде списка товаров или списка пользователей). Добавив новый атрибут, можно добавить колонку с его значением. Также можно сохранить изменения для того, чтобы вернуться к ним позже или просто переключаться между разными сохраненными состояниями для выполнения тех или иных лействий.

Чтобы внедрять новые технологии быстрее и полностью понимать, что же делает код, следует рассмотреть полный процесс внедрения Ui Grid.

Основная структура файлов в проекте:

1. registration.php, module.xml содержат информацию для объявления молуля.

2. acl.xml, menu.xml, routes.xml имеют информацию о ссылках и меню в админ панели, чтобы можно было осуществить навигацию до Grid страницы.

3. Index.php Controller – админ контроллер.

4. InstallSchema.php - содержит инструкции для того, чтобы создать необходимые таблицы, которые в дальнейшем использует мо-ДУЛЬ.

5. Model, Resource Model и Collection model обладают методами, чтобы связать модель с ресурс моделью, ресурс модель с БД.

6. Uigrid\_index\_index.xml - layout файл. Имя тега uiComponent соответствовать имени  $\{\text{entity\_grid} \}$ .xml **файла** должно виі\_component папке.

7. Di.xml – содержит информацию о data source collection для Ui Component. Эта информация будет использована Magento для того, чтобы подготовить данные для Grid страницы.

Коллекция должна имплементить Search ResultInterface интерфейс и расширять оригинальную коллекцию. Все методы и свойства, за исключением construct, **MOTYT** быть скопированы **ИЗ** Magento\Cms\Model\ResourceModel\Block\Grid\Collection.

Основные использованные Ui Components:

- <listingToolbar name="listing\_top">. Этот элемент содержит список элементов верхнего меню, таких как Filters, Bookmarks, Columneditor, Fulltextsearchfield, MassActions, Pagination и т. д. Порядок элементов играет большую роль, поэтому обязательно нужно следить за тем, в каком порядке загружаются модули и элементы добавляются в ui component;

 $-$  <br/>bookmarkname="bookmarks">.  $O<sub>H</sub>$ лобавляет **КНОПКУ** «Bookmark», что позволит администраторам сохранять состояние столбцов и их позиции для использования позже;

 $-$  <columnsControlsname="columns controls">. добавляет  $O<sub>H</sub>$ кнопку «Columns», что позволяет администраторам добавлять или удалять некоторые столбцы из grid таблицы;

- <filterSearchname="fulltext">. Добавляет fulltextsearch поле: поиск по любому полю в БД без написания дополнительного кода;

- <itemname="confirm">. Если он указан, Magento будет показывать модальное окно для подтверждения действия с «Ok» или «Cancel» кнопками.

Как только администратор откроет грид страницу в первый раз, Magento сохранит порядок столбцов, примененную сортировку данных, показанные элементы и так далее в ui bookmark таблицу и последующие изменения в ui component.xml не смогут изменить этого. Даже если в дальнейшем добавится новый столбец в начале файла или в середине, Magento будет отображать этот столбец в самом конце списка, даже если последний столбец был «actions» и он был отмечен как неперемещаемый, игнорируя sortOrder атрибут. Чтобы сбросить эти изменения, понадобиться удалить все записи, которые имеют неймспейс, идентичный гриду из БД.

Magento – мощная CMS для электронной коммерции. И UI компоненты в ней имеют массу возможностей. Благодаря knockoutis и его внедрению в иі компоненты, разработчики могут создавать динамический контент без добавления дополнительных библиотек и обновления страниц. Но и не обошлось без недостатков. Единственный недостаток здесь это то, что разработчикам необходимо потратить определенное время на понимание идеи и подхода для того, чтобы начать работать с новой функциональностью эффективно. Сама Magento 2, как и ее документация, продолжает развиваться каждый день.

#### ЛИТЕРАТУРА

1. Magento 2 UIComponents [Электронный ресурс]. – Режим доступа: https://alanstorm.com/series/magento-2-ui/. – Дата доступа: 20.04.2021.

2. Magento 2.4 DeveloperDocumentation [Электронный ресурс]. – Режим доступа: https://devdocs.magento.com/?\_ga=2.53684395. 2021012225.1619214318-1454263629.1619214318. – Дата доступа: 20.04.2021.

MagentoUIlibrary [Электронный ресурс]. – Режим доступа: https://devdocs.magento.com/guides/v2.4/frontend-dev-guide/csstopics/theme-ui-lib.html. – Дата доступа: 20.04.2021.

УДК 004.5

Студ. Я.А. Игнаткова Науч. рук. ст. преподаватель Н.И. Потапенко (каф. информатики и веб-дизайна, БГТУ)

# **ОСОБЕННОСТИ РАЗРАБОТКИ САЙТА ДЛЯ КОСМЕТОЛОГИЧЕСКОГО ЦЕНТРА**

Косметологический центр объединяет в себе функции салона красоты и медицинского учреждения. С одной стороны услуги центра направлены на улучшение внешности человека, сохранение и поддержания молодости, ухоженности лица и тела. С другой стороны, косметология позволяет справлять с различными кожными дефектами и заболеваниями. Поэтому при разработке сайта для косметологического центра необходимо учитывать особенности каждого из этих направлений. Важно разработать сайт, который будет притягивать внимание людей, вызывать интерес и создавать имидж заведения, оказывающего услуги по уходу за внешностью, повышать рейтинг. Многие салоны красоты привлекают ярким и броским дизайном, что не совсем уместно в сфере косметологии, где предоставляемые услуги сложнее и эффективнее, а цены выше [1].

В косметологии, как и в медицинской тематике, важно заочно завоевать доверие и максимально облегчить пользователю запись на процедуру. Поэтому можно выделить ряд ключевых характеристик, которым должен соответствовать подобный сайт:

1. Логичная структура сайта. Необходимо выделить четкую и логичную структуру, для быстрого поиска информации. Если на сайте присутствует несколько разделов с подразделами, то необходимо добавлять дополнительную навигацию в виде «хлебных крошек».

2. Информативность. Для укрепления доверия посетителей необходимо размещать актуальную и достоверную информацию: фотографии врачей и оборудования, примеры результата «до/после» процедур, описание квалификации врачей, информация о специфики проведения процедур и др.

3. Актуальные цены. Они могут быть размещены на отдельной странице «Цены» или на страницы каждой услуги. Если цен много, и они зависят от специфики кожи и прочих факторов, то необходимо указать минимальный порог или диапазон цен. В ситуации, когда цена указана за одну процедуру, а курс может состоять из нескольких процедур, необходимо пояснить это текстом около цены[2].

4. Онлайн-запись на процедуры. У посетителя всегда должна быть возможность записаться на прием. Большинство сайтов в сфере косметологии размещаю на своих страницах форму обратной связи, в которой клиент может указать свои контакты и название процедуры, на которую он хочет записаться. Пример подобной формы записи представлен на рисунке 1.

После обработки этих данных менеджер звонит клиенту и уточняет детали. Этот способ быстр и удобен в реализации, но не для использования клиентами. За время после отправки данных посетитель может передумать или выбрать другой центр. Так же менеджер может перезвонить в неудобное для клиента время, и он не сможет ответить или его ответ будет неполным. Это усложнит процедуру записи и может оттолкнуть потенциальных посетителей центра. Поэтому имеет смысл внедрять функцию регистрации пользователей и ведения личного кабинета. В этом случае, если клиент имеет учетную запись, то он может самостоятельно записываться на различные услуги в любое доступное время, отменять запись или переносить её. Такой механизм даёт больший простор в действиях пользователя

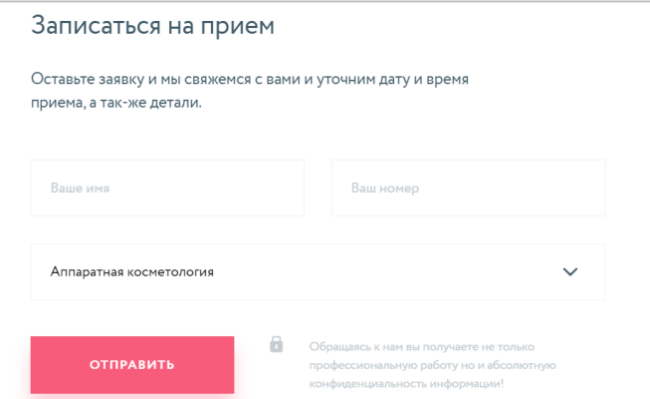

**Рисунок 1 – Форма обратной связи для записи на процедуру**

Не зависимо от того, какой из перечисленных способов записи используется, в удобном месте на сайте должен размещать телефон для записи. Это позволит клиентам, которые не хотят регистрироваться или оставлять личные данные, быстро записываться на процедуру.

Помимо функциональной составляющей для любого сайта важен дизайн. Поскольку грамотный дизайн позволяет делать функциональные элементы более понятными и удобными. Важным параметром любого веб-продукта является его цветовая составляющая. Цвета, которые используются на сайте, должны максимально четко ассоциироваться с его спецификой. В сфере косметологии обычно использую светлые цвета: белый, розовый, бледно-розовый, бежевый, светлозеленый. Розовые оттенки сразу ассоциируются с нежностью, женственностью и красотой. Зеленые – подчеркивают природность и натуральность. Светлые тона ассоциируется с молодостью и красотой, поэтому они подсознательном уровне побуждают потенциальных клиентов испытать на себе благотворное влияние омолаживающих процедур. При выборе цвета стоит ориентироваться на особенности состава целевой аудитории. Если косметологический центр предоставляет услугу не только для женщин, а ещё для мужчин и детей, то стоит выбрать более нейтральные цвета.

Большинство существующих косметологических центов использую сайты в стиле метро или комбинации этого стиля с классическим. Карточное представление информации о процедурах и врачах позволяет удобно структурировать данные. При анализе конкурентных сайтов в сфере косметологии можно отметить, что в 5 из 6-ти используют комбинированный стиль метро. Как дополнительный стиль часто используют минимализм. Страница с минимальным количеством элементов и светлым фоном создает максимально многофункциональный дизайн и делает правильный акцент на услугах центра.

Ключевым элементом сайта является навигационная панель. Грамотное её наполнение и продуманность в структуре значительно улучшает читаемость сайта. Количество элементов меню и их названия разняться на разных веб-ресурсах. Несмотря на это есть ряд пунктов, которые всегда есть на сайтах косметологических центров: услуги, о нас, персонал, оборудование, акции и контакты.

На многих сайта есть страница «О нас», где описана история центра, его философия, подходы к работе, преимущества и др. Часто с этой страницы идут ссылки на врачей, отзывы, награды или сертификаты. Большое количество баннеров, инфографики и информационных блоков позволяют доступно рассказать будущим клиентам о центре.

Страница «Персонал» чаще всего встречается как отдельный пункт главного меню. Обычно на ней находятся карточки персонала

клиники, в которых указаны их личные данные: фото, ФИО, специализация, краткая информация. Для небольшого центра этой информации может быть достаточно, но на большинстве сайтов с такой карточки можно перейти на страницу конкретного работника и прочитать о нем более подробную информацию. Популярно так же на странице врача выводить список проводимых им процедур.

Для любого сайта важно правильно оформить страницу «Контакты», т.к. именно на этой странице размещаются адреса, электронная почта и телефоны для записи на процедуры.

Хорошим дополнением к адресу является Google или Яндекс карта с отметкой в месте нахождении центра. Если у центра несколько клиник в городе или в разных городах, то их контакты добавляются на эту же страницу, а маркеры на карту. На большинстве сайтах крупных косметологических центров используются несколько уровней меню. Стандартный вариант: горизонтальное меню, с выпадающими подразделами. Такой вариант использую около 80% клиник. Так же популярен вариант, когда меню имеет один уровень, а на внутренних страницах есть дополнительное вертикальное меню, специфичное для каждого из раздела сайта. Встречаются варианты с тремя уровнями меню, которые отображаются одновременно в мега-меню. Такой способ позволяет сразу же увидеть не только направления деятельности, но и предоставляемые услуги, в каждом направлении. Пример мегаменю на сайте центра врачебной косметологии «Скинлюкс» представлен на рисунке 2.

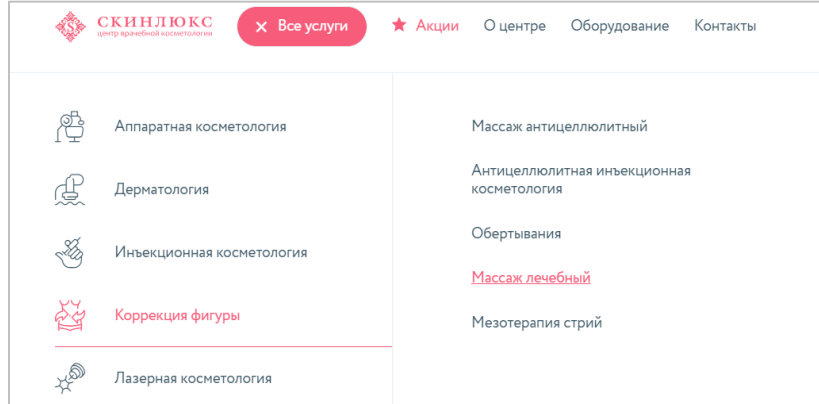

**Рисунок 2 – Мега-меню на сайте центра врачебной косметологии «Скинлюкс»**

На основании рассмотренных данных можно сделать вывод, что при разработке сайтов косметологической направленности есть ряд особенностей как в функциональной, так и в визуальной части. Важно отталкиваться от специфических особенностей конкретного центра, не забывая при этом о привычках и опыте пользователей. Стоит отдавать предпочтения классическому стилю или метро, с четкой структурой и

каскадным меню. Желательно придерживаться пастельных оттенков, акцентирую внимание посетителя на содержании сайта.

### ЛИТЕРАТУРА

1. Специфика SEO продвижения косметологических клиник[Электронный ресурс]. – 2021. – Режим доступа: https://aevrika.ru/blog/seo-prodvizhenie-sajta-kosmetologii/ – Дата доступа: 03.04.2021г.

2. Создание сайта для салона красоты [Электронный ресурс]. – 2021. – Режим доступа: https://uptut.ru/uslugi/sozdanie-sajta-dlya-salonakrasoty#i – Дата доступа: 06.04.2021г.

УДК 004.9

Студ. Э.И. Хорова Науч. рук. доц. О.А. Новосельская (кафедра информатики и веб-дизайна, БГТУ)

### **ОСОБЕННОСТИ РАЗРАБОТКИ СИНЕМОГРАФОВ**

Цифровой контент не стоит на месте и вместе с усовершенствованием качество фото и видео материалов растет и запрос пользователей. Хорошие изображения в высоком разрешении уже никого не удивляют, а это значит, что медиа-миру все сложнее приковывать взгляды своих пользователей. Когда технология становится широко усвоенной и доступной, на смену приходит что-то новое и не изученное.

Новой тенденцией полноправно можно считать синемаграфы. Синемаграф (Cinemagraph) – фотоизображение, на котором с определенной частотностью происходят незначительные (примитивные) действия. Обычно их получают путём создания серии фотографий или видеозаписи с последующей обработкой в графическом редакторе: композитинга фотографий или видео в беспрерывный цикл последовательных кадров, часто используя GIF-формат так, что анимированный объект между экспозициями (например, болтающиеся человеческие ноги) воспринимается, как беспрерывно повторяющееся движение, в отличие от остальной неподвижной части изображения [1].

Сейчас же более актуальным форматом для синемаграфов является видео-формат .mp4. Высокопроизводительные алгоритмы сжатия позволяют добиться минимального объема файлы, благодаря которому синемаграфы можно использовать на сайтах, в рекламных баннерах и даже на больших экран не рискую потерять качество изображения из-за ограниченного цветопотока GIF-форматов.

Для достижения особого результата при создании синемаграфа следует учитывать некоторые особенности их создания и применения, которые будут рассмотрены дальше.

Первое, о чем стоит задуматься, это продолжительность видеоряда. Длительность синемаграфа стандартно равняется времени одного цикла происходящего действия. Рекомендуемая длительность видеоряда составляет от 3 до 6 секунд. При создании сложных сюжетных синемаграфов допустимо использование 12-секундного цикла. При помощи зацикливания видеоряда получается бесконечный видеоряд по объему сравнимый с обычным изображением в 4К.

При создании синемаграфа важно продумать стыковку видео. При принятии этого решения нужно четко понимать цель. Если в результате изображение должно быть беспрерывным настолько, чтобы пользователь не замечал где начало, а где конец видео, то об этом необходимо позаботиться следующим образом. Бесшовность цикла зависит непосредственно от первого и последнего кадра. Для достижения незаметной склейки эти кадры должны полностью дублировать друг друга. Таким образом, пользователь не сможет заметить момент новой прокрутки. При создании сложно-сюжетных видео добиться бесшовности бывает практически невозможно.

Для достижения хорошего результата базовое изображение должно быть хорошего качества. Следует отметить, что для создания синемаграфов на сайт или для мобильного приложения вполне достаточно будет стандартного разрешения (FullHD). Если необходимо высококачественное видео для рекламы на телевидение или на больших цифровых экранных баннерах, лучше выбрать изображение с разрешением 4k-8k (UHD).

Не мало важным при создании синемаграфа является сюжет действия. Действием называется изменяемые кадры изображения. Синемаграф всегда содержит в себе динамическую и статическую часть, так как одно без другого превращается или в видео, или в изображение. Существует определенные сюжеты для синемаграфов, которые легко поддаются анимации и оживлению. Рассмотрим следующие примеры. Для изображений, связанных с пейзажными зарисовками, следует рассмотреть самые простые анимации движущего неба, ветра, движения солнца или луны и других объектов, которым свойственно перемещение. Благодаря таким анимациям можно добиться натуралистического эффекта, глубины и атмосферности на сайте или в баннерных источниках. Достаточно приятно смотрятся классические эффекты тумана, дымки, снега или дождя. Такую анимацию можно сделать с помощью фильтров и каналов в различных графических редакторах.

Для статичных фотографий, где ничего двигаться не может, а внести живость в изображение хочется, хорошим приемом считается анимирование передвижения камеры. Эффект наездов и изменения углов, расстояний относительно объектов на снимке создает ощущение живой съемки. Такой прием часто используется при коммерческих съемках продукции (товарная съемка), моделей в студии, а также зданий и крупногабаритных объектов. Более сложной считается анимация живых объектов: полет птиц, летучих мышей, бабочек, сверчков и т.д. Для создания реалистичного движения таких объектов используется прием анимации пути или заготовочные шаблоны на хромокейном фоне. Настройка таких объектов занимает продолжительное время, при внедрении часто используется инструмент «Перспектива». Выигрышно смотрится анимация настоящих спецэффектов. Так, проанимировав салют, бенгальские огни, цветной дым, мыльные пузыри, огненное пламя, блики и лучи света, лепестки роз, конфетти и другие привычные зрелищные сюжеты, получается насыщенный сюжетный синемаграф с простой примитивной анимацией. Такие сюжеты оживляются при помощи дублирования кадров и постепенного перемещения их в плоскости, изменяя перспективу, размер, баланс белого, контрастность и другие параметры изображения.

Наконец, для получения привлекательного синемаграфа можно использовать абстракцию. Хаотичные линии, волнообразные мазки и пятна интересно интегрируются в видеоряд. К такому изображению можно использовать все приемы, которые доступны и освоены. Интересный эффекты абстрактного синемаграфа получаются на картинах Ванг Гога, на которых достаточно просто можно добиться эффекта оживления фона с помощью анимации пути.

На рисунке 1 показан один из разработанных синемаграфов.

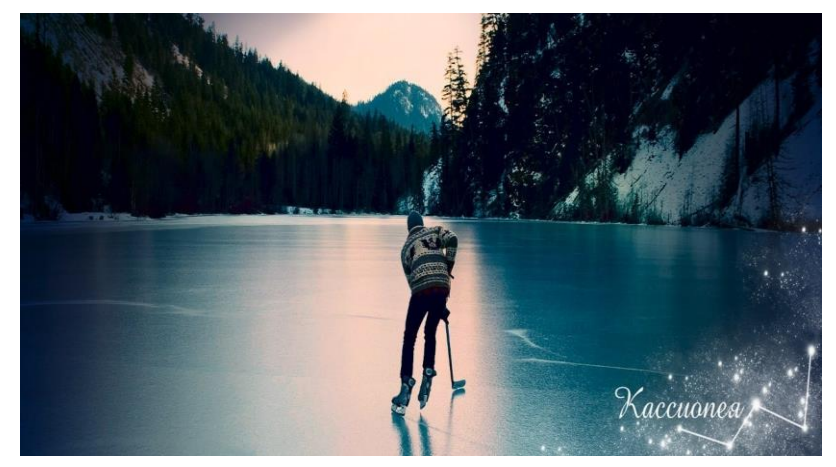

**Рисунок 1 – Разработанный синемаграф для сайта «Кассиопея»**

Синемаграф по праву считается одним из мощнейших инструментом цифрового маркетинга, ведь он цепляет, останавливает взгляд пользователя на изображении, тем самым дает шанс рассмотреть предлагаемый продукт или предложение. Использование синемаграфов на сайтах и в рекламных компаниях – тренд 2020–2021года.

### ЛИТЕРАТУРА

1. «Синемаграф» [Электронный ресурс]. – Режим доступа: https://ru.wikipedia.org/wiki/Синемаграф – Дата доступа: 13.04.2021.

УДК 004.9

Студ. М.И. Гундарева Науч. рук. доц. О.А. Новосельская (кафедра информатики и веб-дизайна, БГТУ)

### **ОСОБЕННОСТИ ВИЗУАЛИЗАЦИИ КОСМЕТИЧЕСКОГО БРЕНДА**

В современном мире часто используется слово бренд, но не все правильно могут понимать, что к нему относится. Зачастую к данному термину относят только логотип, фирменный стиль и наименование, но это неполное описание. Под брендом следует воспринимать компанию в целом, ее продукцию, сложившийся имидж, а также репутацию [1].

Бренд позволяет идентифицировать и выделить фирму, товар или услугу среди множества других в своей нише. То, как бренд зарекомендует себя, и то, как о нем будут говорить, предопределит поведение пользователей и создаст образ фирмы. Большинство людей ошибочно думают, что только маркетологи делают всю работу по брендингу. Однако профессиональные дизайнеры считают данное мнение ошибочным. Как говорил американский графический дизайнер Пол Рэнд: «Дизайн – это молчаливый посол вашего бренда» [2].

Идентичность бренда считается успешной тогда, когда клиенты ассоциируют его с высоким уровнем качества и доверия. Поэтому сильный брендинг строится не только на эстетических особенностях элементов бренда, но и на таких деталях, как позиционирование и эмоциональная привлекательность. Для создания нужного, а точнее правильного фирменного стиля дизайнеру необходимо пройти четыре основных этапов [3].

Первым этапом является определение бизнес целей и индивидуальности бренда. С самого начала необходимо узнать ценности и приоритеты компании, чтобы иметь представление в какую сторону двигаться при разработке. Кроме этого, очень важно определить характер, который компания хочет представить. Необязательно для этого составлять рефераты и писать сочинения, достаточно будет несколько основных слов и словосочетаний. Так при разработке собственного косметического бренда были выделены основные направления и концепция в целом. Данная косметическая продукция будет производиться из натуральных продуктов, относиться к экологически чистому производству, но при этом соблюдать высокие стандарты качества. Поэтому при выборе названия и стратегии обращалось внимание на природные компоненты и понятия. Исходя из выше сказанного, бренд получил название «Vilas», что в переводе с санскрита означает сиять – .сверкать, а с португальского – деревни, что часто ассоциируется с натуральным продуктом. Так косметический бренд «Vilas» не содержит химикатов и вредных веществ в составе, а также придает коже сияющий вид без макияжа и хирургических вмешательств.

Вторым этапом является маркетинговый анализ рынка косметических брендов и исследование пользователей. В начале данного этапа следует определить свою целевую аудиторию. Чем точнее будет разделение, тем лучше. Не следует для косметического бренда включать в целевую аудиторию всех женщин, т.к. это слишком общий подход, который в дальнейшем плохо повлияет на позиционирование. Например, в зависимости от вида, типа, назначения и свойств косметики можно выделить женщин от 30 до 45 лет с высоким уровнем дохода. Кроме этого к исследованию целевой аудитории относят выявление вкусов и предпочтений потребителей. При исследовании целевой аудитории для вышеупомянутого косметического бренда были выделены следующие сегменты: девушки от 20 до 35 лет, которые хотят выглядеть привлекательно, и при этом для них важно поддержать естественность, поэтому они делают выбор в пользу натуральных компонентов; женщины от 35 до 60 лет, со средним и высоким уровнем дохода, которые акцентируют свое внимание больше на уходовой косметике, чем на декоративной, женщины, которые покупают не только косметику для себя, но и для своих братьев, мужей, отцов, друзей или детей.

При изучении потенциальных конкурентов необходимо выявить важные моменты, к которым относятся конкурентные стратегии при продвижении, проблемы рынка и рекламная коммуникация. Так для анализа конкурентов косметического бренда «Vilas» были выбраны 5 компаний белорусского, российского, французского и шведского брендов. В ходе исследования оценивалась сила каждого конкурента на рынке, был составлен список проблем, которые решает каждый конкурент (рисунок 1), проанализировано удобство использования сайта (юзабилити), выбор цветовых решений и многое другое.

Третьим этапом является дизайн бренда. Данный этап можно разделить на несколько подэтапов или точнее составляющих бренда. Создание логотипа является одним из самых важных этапов дизайна. Бренд – сердце компании, ее символ и имидж. При создании логотипа косметического или любого другого бренда, дизайнер начинает свой путь с творческого поиска, выбора направления стиля и цветовой палитры. Так в основном для молодежных брендов используются яркие оттенка, кричащие или современные шрифты, а компании с более старшей аудиторией стремятся быть сдержаннее, спокойнее и выглядеть достойно.

| Потребности               |                       | «Белита Витекс»                                                                                                    | «Yves Rocher»                                                                                                | «Орифлейм»                                                                                                    | «Миксит»                                                                                                    | «Л'Этуаль»                                                                                                    |
|---------------------------|-----------------------|----------------------------------------------------------------------------------------------------|----------------------------------------------------------------------------------------------------|----------------------------------------------------------------------------------------------------|----------------------------------------------------------------------------------------------------|----------------------------------------------------------------------------------------------------|
| Поиск<br>информации       | Функционал            | Многоуровневое<br>меню (два вида:<br>вертикальное и<br>горизонтальное)<br>Строка поиска. Доп.<br>меню.                                             | Удобное<br>горизонтальное<br>выпалаюшее<br>меню. Отдельным<br>уровнем является<br>строка поиска              | Многоуровневое<br>выпадающее меню.<br>Строка поиска.                                                                                                    | Многоуровневое<br>выпадающее меню.<br>Дополнительное<br>горизонтальное<br>меню. Строка<br>меню.                                                           | Многоуровневое<br>выпадающее<br>меню. Строка<br>поиска.                                                                                                    |
|                           | Оценка                |                                                                                                    |                                                                                                    |                                                                                                    |                                                                                                    |                                                                                                    |
|                           | функционала           |                                                                                                    |                                                                                                    |                                                                                                    | 5                                                                                                    |                                                                                                    |
| Онлайн-заказ.<br>доставка | Функционал            | отсутствует                                                                                                    | Есть личный<br>кабинет, где<br>MOЖHO<br>просмотреть<br>выбранный товар<br>и заказать. Есть<br>лоставка.      | Есть личный<br>кабинет, а<br>пользователь.<br>который не прошел<br>аутентификацию,<br>не может покупать<br>товар. Есть корзина<br>и доставка                        | Присутствует<br>корзина заказов, где<br>при покупке мы<br>указываем<br>необходимые<br>ланные. Так же есть<br>личный кабинет.<br>Есть доставка.            | Есть корзина и<br>личный кабинет.<br>В корзине можно<br>оформить заказ.<br>Есть доставка.                                                                  |
|                           | Опенка                |                                                                                                    |                                                                                                    |                                                                                                    |                                                                                                    |                                                                                                    |
|                           | функционала           | ı                                                                                                    | к                                                                                                    |                                                                                                    |                                                                                                    |                                                                                                    |
| Описание<br>товаров       | Функционал            | Присутствует<br>«вкладка» о<br>характеристиках<br>продукта (состав,<br>применение) и общая<br>информация.<br>Цена и условия<br>акций поисутствуют. | Простое описание<br>товара, нет<br>состава.<br>применения и т.д.<br>Цена и условия<br>акций<br>присутствуют. | Есть полное<br>описание: само<br>описание: как<br>пользоваться:<br>ингредиенты;<br>подробнее об<br>линейке Есть<br>отзывы. Цена и<br>условия акций<br>присутствуют. | Есть полное<br>описание: о<br>продукте;<br>применение; состав<br>(показано частично<br>фотографиями);<br>отзывы. Цена и<br>условия акций<br>присутствуют. | Нет описания<br>состава. но есть<br>применение.<br>информация о<br>бренде и описание<br>продукта.<br>Есть отзывы. Цена<br>и условия акций<br>присутствуют. |
|                           | Опенка<br>функционала | 5                                                                                                    | 3                                                                                                    | 5                                                                                                    | 5                                                                                                    |                                                                                                    |
|                           |                       |                                                                                                    |                                                                                                    |                                                                                                    |                                                                                                    |                                                                                                    |

2. Составить список проблем, которые решает каждый конкурент

**Рисунок 1 –Фрагмент отчета по анализу конкурентов**

Для бренда «Vilas» была подобрана спокойная цветовая гамма в пастельных оттенках, т. к. бренд опирается на солидность, качество и доверие. На сайте используются зеленные оттенки для придания связи с природой, постельный розовый цвет для нежности и разнообразия, а серые, черные и белые цвета ассоциируются с классикой, спокойствием и целостностью (рисунок 2).

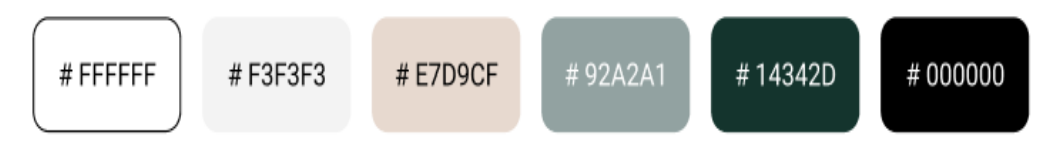

**Рисунок 2 – цветовая палитра косметического бренда «Vilas».**

Кроме основного упора компании на логотип есть еще второстепенные элементы, которые позволяют создать еще более четкую ассоциацию с брендом. К таким предметам в косметической сфере могут относиться: упаковка продукции, печатная продукция (каталог, наклейки, конверты, открытки, буклеты, визитки, баннеры, рекламные щиты, листы с инструкцией и др.), фирменные пакеты, одежда, оберточная бумага и др. Заключительным этапом является разработка брендбука. После всей достаточно трудоемкой работы дизайнеру необходимо быть уверенным, что клиент будет грамотно использовать все созданные ранее элементы. Для этого создается брендбук. В нем указываются все элементы бренда (шрифт, цвета, размер логотипа и т. д.), и наглядные рекомендации по их использованию.

В связи с эпидемиологической обстановкой и ограничениями по посещению общественных мест, стало популярно заказывать все через интернет, не выходя из дома. Поэтому, несмотря на красивый дизайн, интересный слоган и привлекательные элементы, в несколько раз возросла конкуренция, в том числе и среди косметических брендов. Компании начали активно развивать сервисы для онлайн-покупок, чтобы сохранить прибыль. Для привлечения клиентов компании начали применять технологии искусственного интеллекта и дополненной реальности для повышения спроса. Так одна крупная компания предлагает виртуально примерять макияж покупателю. На сайте другого косметического бренда можно узнать продукты, которые советуют на основе анализа кожи и черт лица покупателя. Кроме примерки косметических средств и рекомендаций некоторые косметические компании стали предлагать составить свой собственный индивидуальный крем или выбрать главные элементы. Покупателю предлагается на выбор ингредиенты с описанием, из которых он может сделать средство. Соответственно пропорции, добавление дополнительных элементов идет по усмотрению производителя, т. к. он несет ответственность за продукт.

Создание бренда – не только первый шаг к хорошему бизнесу, но сложный и трудоемкий процесс. Каждый этап должен быть хорошо продуман и проанализирован. Кроме этого не стоит пренебрегать анализом конкурентов и поиском вдохновения у других брендов. В заключении можно отметить, что сильный бренд – это то, что стоит за каждым успешным продуктом в любой отрасли.

### ЛИТЕРАТУРА

1. Методы продвижения компании в Интернете[электронный ресурс] / Сайт SEOи PR агентства "Yeella".– Режим доступа: https://yeella.com/seo/post/brending-i-metody-prodvizheniya-brendakompanii-v-internete. – Дата доступа: 11.04.2021.

2. Пошаговое руководство по созданию визуальной идентификации бренда с точки зрения дизайнера / TJ –блогплатформа. – Режим доступа: https://tjournal.ru/art/96658-poshagovoe-rukovodstvo-po-sozdaniyu-vizualnoy-identifikacii-brenda-s-tochki-zreniya-dizaynera. – Дата доступа: 11.04.2021.

3. Таран, Д. Создание косметического бренда: основные правила и тенденции рынка / Брендинговое агентство KOLORO. – Режим доступа:https://koloro.ua/blog/brending-i-marketing/sozdanie-kosmeticheskogo-brenda:-osnovnye-pravila-i-tendencii-rynka.html.– Дата доступа: 11.04.2021.

УДК 003.26

Магистрант М.Г. Савельева Науч. рук. проф. П.П. Урбанович (кафедра информатики и веб-дизайна, БГТУ)

# **ТЕКСТОВАЯ СТЕГАНОГРАФИЯ: СОВРЕМЕННЫЕ МЕТОДЫ И ПОДХОДЫ**

Текст – один из старейших носителей информации, используемых для сокрытия данных, и до появления цифровой стеганографии использовался для сокрытия секретных сообщений. Кроме того, текстовые документы сегодня являются наиболее распространенными цифровыми носителями информации, которые можно найти в виде газет, книг, веб-страниц, исходных кодов и т. д. Поэтому развитие текстовой стеганографии и стеганоанализа очень важно [1].

Стеганография – это наука о способах передачи (хранения) скрытой информации, при которых скрытый канал организуется на базе и внутри открытого канала с применением особенностей восприятия информации. Стеганография, использующая текстовые контейнеры для скрытия данных, называется текстовой. При скрытии информации используются допущения при расположении и количестве символов в тексте, не учитываемые при прочтении человеком и компьютерном анализе файла. Методы текстовой стеганографии можно разделить на три группы: синтаксические, случайная и статическая генерация и лингвистические [2].

*Синтаксические методы* основаны на использовании особенностей пунктуации, аббревиатуры и сокращения. К синтаксическим методам относят также методы, основанные на изменении стиля и структуры предложения без заметного искажения исходной смысловой нагрузки.

Недостатками можно считать лёгкую обнаруживаемость и высокую вероятность разрушения скрытого сообщения при повторном наборе текста или использовании более сложных текстовых редакто $pos[3]$ .

Среди синтаксических методов можно выделить следующие.

- Line Shift Coding - метод использующий изменение расстояния между строками электронного текста.

- Word Shift Coding - метод использующий изменение расстояния между словами в одной строке электронного текста.

- Feature Coding - метод использующий внесение специфических изменений в шрифты (начертания отдельных букв). Примеры включают: удлинение или укорочение конечной части конкретных символов, таких как h, d. b; изменение размера точки в символах, таких как і, і и т.д.

Классификация методов представлена на рисунке 1. Некоторые из методов описаны ниже:

Luminance Modulation Coding - метод использующий измеa) нение модуляции яркости символов.

Метод невидимых символов заключается в встраивании сек- $\overline{6}$ ) ретного сообщения в цвет невидимых символов (пробелы, табуляции, новые строки) в формате RGB.

Merog Similar English Font Types развертывает аналогичные  $B)$ типы английских шрифтов. Чтобы метод не был обнаружен, в качестве носителей битов используются только заглавные буквы. Этот метод сначала выбирает три различных похожих шрифта, а затем все буквы и пробел кодируются как тройки заглавных букв в выбранных шрифтах.

 $\Gamma$ ) Метод подчеркивания символов для MSWord. Подчеркивание символов добавляет невидимые стили подчеркивания к символам, поэтому каждый символ может нести 8 секретных битов.

Метод масштабирования символов для MSWord. Шкала тек- $\pi$ ) стовых символов по умолчанию составляет 100%. Можно скрыть 1 бит на символ, используя 99%-ную шкалу или 101%-ную.

- Property Coding -методы используют свойства объектов документа, отличные от символов (например, границы абзаца), в качестве носителя секретной информации.

Метод границ абзаца использует возможность добавить a) левую и правую границы к абзацу и раскрасить их цветами, представленными компонентами (R, G, B), где R, G, B > 249 не может быть отличен от белого цвета (255, 255, 255) для человеческого глаза.

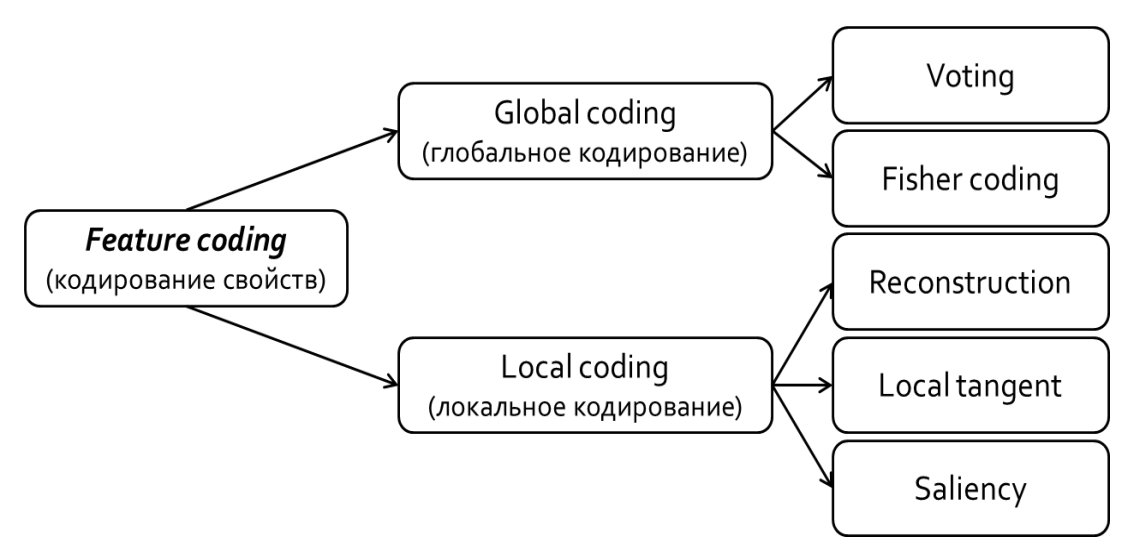

Рисунок 1 - Методы группы Feature Coding

Метод границ предложения использует возможность до- $\sigma$ бавления левых и правых границ к предложению с цветами, не заметными пользователю.

Метод отслеживания изменений развертывает средства  $B)$ отслеживания изменений документов MS Word для совместного написания. Идея состоит в том, чтобы изменить содержание носителя, используя распространенные орфографические ошибки и опечатки, имитируя работу автора с более низкими навыками письма. Затем стегодокумент создается из предыдущего текста путем его пересмотра, причем изменения отслеживаются, делая вид, что другой автор исправляет ошибки.

Для анализа используем три типа документов MS Word в качестве документов-контейнеров - короткие, средние и большие документы со свойствами, приведенными в таблице 1 [4]. Проведено сравнение методов (таблица 2).

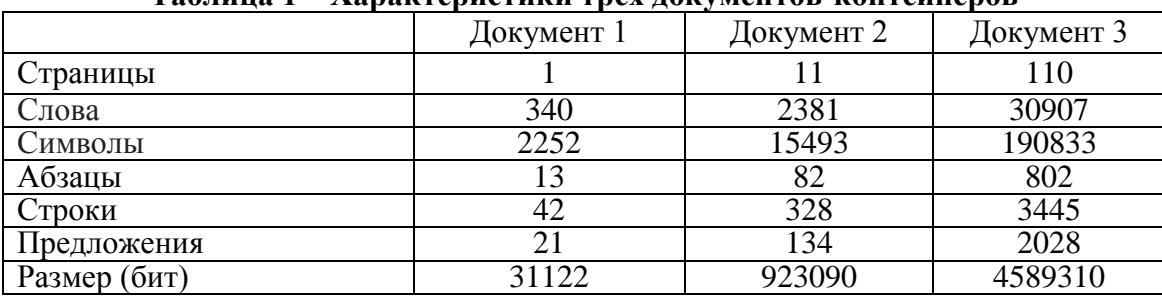

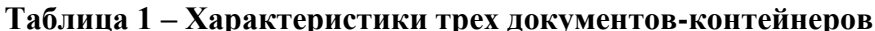

|                                  | Документ 1 | Документ 2 | Документ 3 |
|----------------------------------|------------|------------|------------|
| Метод масштабирования символов   | 2252       | 15493      | 190833     |
| Метод границ абзаца              | 364        | 2296       | 22456      |
| Метод границ предложения         | 147        | 938        | 14196      |
| Метод Similar English Font Types | 40         | 286        | 4704       |
| Метод невидимых символов         | 364        | 2515       | 31422      |
| Метод подчеркивания символов     | 17232      | 118584     | 1459760    |

Таблица 2 - Сравнение максимального количества встроенных битов /символов в некоторых из описанных метолов

Из таблицы 2 видно, что метод подчеркивания символов имеет наибольшую емкость встраивания, за ним следует метод масштабирования символов, а наименьшую емкость встраивания имеет метод Similar English Font Types. Это объясняется тем, что три последовательные заглавные буквы в документе служат для встраивания одного символа, поэтому количество встроенных битов сильно зависит от количества заглавных букв.

В методах случайной и статистической генерации генерируется новый текст, который пытается имитировать некоторое свойство нормального текста. Результирующий текст должен подражать некоторому реальному тексту, написанному на естественном языке, с точки зрения статистического распределения лингвистических единиц (символы или слова) в нем. Методы случайной и статистической генерации нацелены на автоматизацию создания стеготекста. Такой псевдотекст, как правило, может удовлетворять требованиям к «естественному» тексту на статистическом и синтаксическом уровне, но семантика в таких текстах страдает. Поэтому основная задача случайной и статистической генерации заключается в решении вопроса, какова должна быть процедура автоматизированной генерации стеготекста, который в определенном смысле был бы похож на «естественный» текст, созданный человеком.

Лингвистические методы манипулируют лексическими, синтаксическими или семантическими свойствами текстов для сокрытия данных, при этом их значения максимально сохраняются. Общим свойством подходов к лингвистической стеганографии является использование вариативности языковых средств для внедрения тайного сообщения.

Лексико-семантический подход. Использование стеганографического метода, основанного на замене синонимов, позволяет сохранить синтаксическую структуру предложения и его смысловую нагрузку. Такую замену слов достаточно легко проделать человеку. Но этот метод нельзя реализовать простым машинным алгоритмом,

даже если не учитывать необходимость подстановки окончаний и согласования слов [5].

Онтологический подход. Посредством аппарата ролевой семантики в онтологии значения концептов представлены с помощью множества семантических признаков, а также фреймов вида «атрибут: значение», где атрибутами являются ролевые отношения участников описываемой концептом ситуации, и на значение атрибутов могут быть наложены семантические ограничения. В ходе анализа каждое предложение текста на естественном языке репрезентируется посредством представления Смысл-Текст. Преобразования не должны в значительной мере менять семантическое наполнение текста.

Анализ современных лингвистических методов позволяет сделать вывод о том, что они основаны на разработке достаточно большой базы лингвистических знаний, которая в ряде подходов, фактически, выступает ключом для расшифровки сообщений, внедренных в стеготекст.

Из рассмотренных методов наиболее стойким к стегоатакам и, вместе с тем, наиболее сложным для реализации представляются методы онтологического подхода.

Общей тенденцией лингвистических методов текстовой стеганографии является усложнение лингвистической базы знаний с целью обеспечения большей надежности сокрытия информации в тексте.

### ЛИТЕРАТУРА

1. Information Hiding Techniques for Steganography and Digital Watermarking. Ed. Stefan Katzenbeisser, Fabien A. P. Petitcolas. - London: Artech House, Inc., 2000. - P. 213.

2. K. Bennett, «Linguistic steganography: Survey, analysis, and robustness concerns for hiding information in text, » 2004, cERIAS Tech Report 2004-13.

3. Урбанович П. П. Защита информации методами криптографии, стеганографии и обфускации/ П. П. Урбанович. - Минск: БГТУ,  $2016. - 220$  c.

4. I. Stojanov, A. Mileva, D. Stojanov, N. Stojkovik, «MSWordSST - A New Steganalytical Tool for Microsoft Word Documents, » 2020.

5. Информационные технологии и защита информации в информационно-коммуникационных системах: монография / Под ред. В.С. Пономаренко. - Х.: Вид. ТОВ «Щедра садиба плюс», 2015. - $486c$